Министерство науки и высшего образования Российской Федерации Федеральное государственное автономное образовательное учреждение высшего образования «Пермский национальный исследовательский политехнический университет»

Факультет Гуманитарный Направление 45.03.02 «Лингвистика» Кафедра «Иностранные языки, лингвистика и перевод»

> Зав. кафедрой ИЯЛП \_\_\_\_\_\_\_\_\_\_(Е.В. Аликина)  $\kappa \rightarrow 2021 \text{ r}.$

# **Выпускная квалификационная работа**

## **На тему**

«Особенности перевода интерфейсов мобильных приложений на базе CAT-систем»

## **Студент**

4 курса, гр. ПР-17-3б Шульгина Анастасия Александровна

**Состав ВКР:** Основная часть стр. Приложение \_\_\_ стр.

> Научный руководитель – канд. педагогических наук, доцент Наугольных А.Ю.

> > \_\_\_\_\_\_\_\_\_\_

# **ОГЛАВЛЕНИЕ**

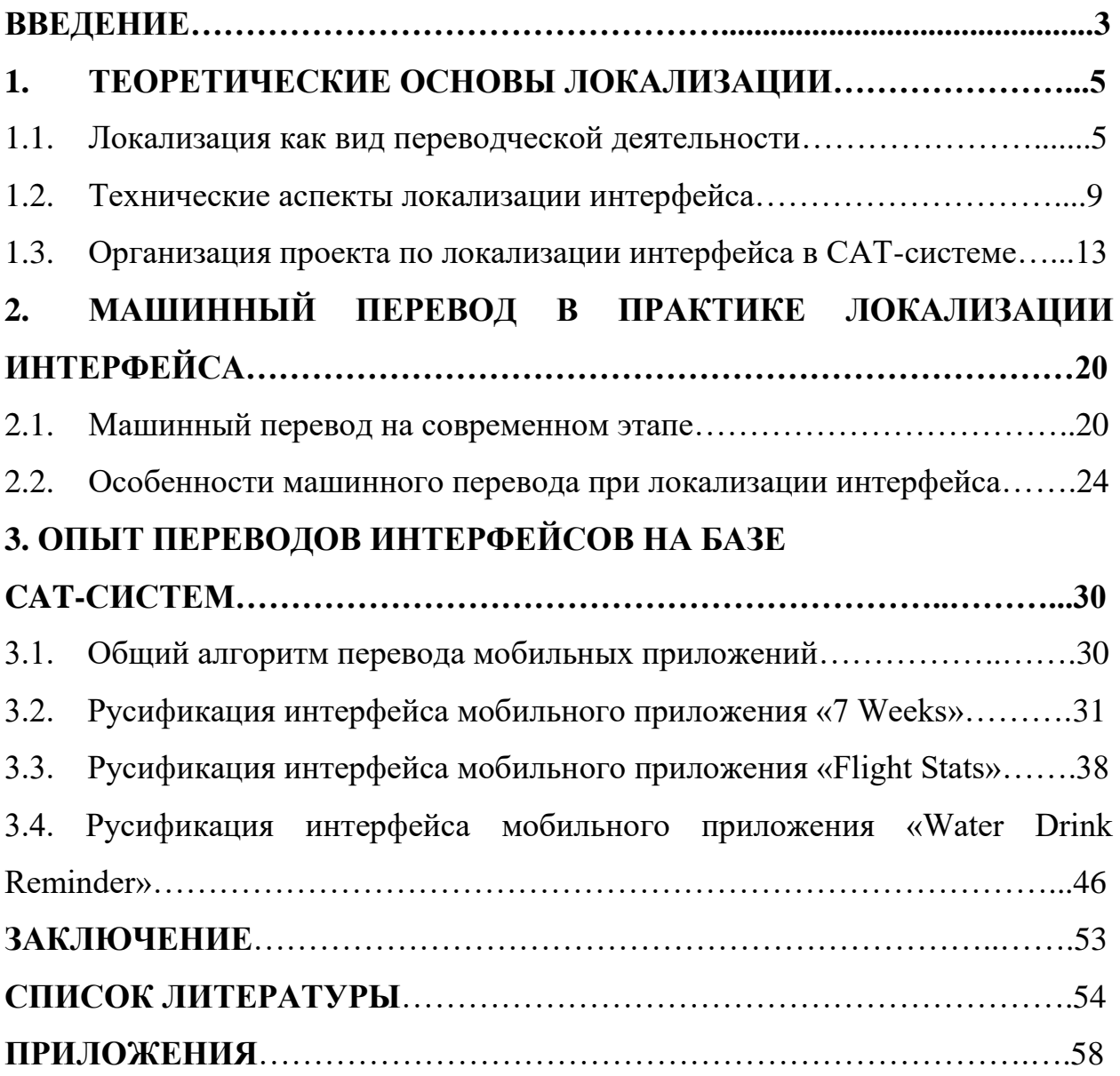

#### **ВВЕДЕНИЕ**

В конце 1970-х – начале 1980-х годов в переводческой практике появилось такое направление, как локализация. Данный термин пришел из сферы международного бизнеса и начал обретать свою популярность еще до появления персонального компьютера и разработки программного обеспечения.

Локализации – это достаточно сложная, многоаспектная и многоэтапная деятельность, изучение которой началось сравнительно недавно. Специфика исходного материла, подлежащего переводу, предопределила выделение локализации в самостоятельную область исследования.

В данной работе рассматриваются особенности локализации приложений для популярной операционной системы «Android». Локализация мобильных приложений пользуется сегодня большим спросом. По данным платформы App Annie, продажи приложений для «Android» выросли на 25% в 2020 году и продолжают расти. Вместе с тем академическая интерпретация феномена локализации заметно отстает от темпов развития самой отрасли. Особенно остро ощущается дефицит публикаций на русском языке. Этим и обуславливается **актуальность** и **новизна** нашего исследования. В данной работе мы рассмотрим само понятие «локализация», ее технические особенности, результативность машинного перевода, а также обобщим собственный опыт перевода интерфейсов трех мобильных приложений.

**Материалом для исследования** послужили текстовые строки интерфейсов таких мобильных приложений как «7 Weeks», «Flight Stats» и «Water Drink Reminder».

**Объект исследования:** локализация интерфейса мобильных приложений для ОС «Android».

**Предмет исследования:** частичная автоматизация процесса локализации интерфейса за счет машинного перевода на базе CAT-систем.

**Цель работы:** выявить базовые особенности языковой реализации интерфейсов, непосредственно влияющих на качество их машинного перевода.

**Задачи работы** обусловлены ее целью:

1) представить определение локализации и этапы становления данного процесса;

2) выявить технические аспекты локализации;

3) раскрыть особенности локализации интерфейса в CAT-системе;

4) проанализировать типичные ошибки МП при локализации интерфейсов мобильных приложений;

5) сделать выводы о целесообразности использования машинного перевода (МП) в процессе локализации мобильных приложений.

В ходе анализа теоретического и эмпирического материала была сформулирована **рабочая гипотеза**, согласно которой системы МП способствуют оптимизации процесса локализации интерфейсов мобильных приложений. При этом можно прогнозировать некий типичный набор ошибок, обусловленных спецификой интерфейса.

**Теоретическая значимость** заключается в расширении объекта исследования традиционной теории перевода, развитии взглядов на современную практику оказания лингвистических услуг, разработке принципов анализа качества машинного перевода применительно к задачам локализации интерфейсов с английского языка на русский.

**Практическая значимость** состоит в возможности использования полученных результатов в процессе обучения переводчиков, а также при разработке системы оценки качества перевода при выполнении проекта по локализации интерфейсов мобильных приложений.

Цель и задачи работы определили **структуру** работы, которая включает в себя введение, три главы, заключение, список литературы и приложения.

### **1. ТЕОРЕТИЧЕСКИЕ ОСНОВЫ ЛОКАЛИЗАЦИИ**

### **1.1 Локализация как вид переводческой деятельности**

В 1990-х годах появилось большое количество поставщиков услуг локализации, многие из которых ранее являлись переводческими бюро. Весь земной шар был рынком для IT-индустрии, и сфера локализации шла по ее стопам. После первых новаторских усилий переводческих компаний по адаптации к новой парадигме локализации, в 90-е годы явно возникла настоящая индустрия услуг по локализации [Freij 2010: 56-61].

В 2002 году были созданы различные новые организации по локализации. Для всех инструментов локализации пользовательского интерфейса программного обеспечения стало возможным поддерживать среду программирования Microsoft [Esselink 2003: 3-9].

На данный момент можно сказать, что в мире происходит столкновение двух феноменов: с одной стороны – это локализация программного обеспечения с упором на технические навыки и техническую сложность для переводчиков, а с другой – локализация контента с упором на лингвистические навыки и техническую простоту для переводчиков. Поскольку Интернет все больше объединяет платформу и контент, отрасль локализации должна адаптировать свои процессы, стандарты качества и подход к выделению ресурсов к этим новым требованиям [Mazur 2007: 340- 353].

Термин «локализация» появился с целью обозначить то, что не вписывается в традиционные рамки перевода (замена текста на одном языке эквивалентным текстом на другом языке). Термин широко распространен и может применяться в различных контекстах. На первый взгляд, «локализация» может определяться как особый вид перевода, но стоит отметить, что очень часто данный термин заменяет собственно понятие «перевод» [Ачкасов 2016: 568-578].

Для того чтобы конкретизировать суть локализации как вида перевода, обратимся к научным трудам, где рассматривается сущность понятия «локализация».

Согласно материалам Международной ассоциации стандартизации в области локализации (LISA – The Localization International Standards Association), основанной в 1990 году, «локализацию» можно определить как «культурную и лингвистическую адаптацию продукта для той целевой аудитории (страны, региона, языкового ареала), которая будет использовать данный продукт» [Якунина, Шевченко 2017: 16].

Локализация (от англ. localization – программное обеспечение) – это вид переводческой деятельности в форме лингвистической и культурной адаптации продукта в различных сферах [Мерлян 2014: 241-243].

В своей статье «Англоязычная терминология локализации» А. В. Ачкасов дает следующее определение локализации: «процесс адаптации продукта или контента для конкретной локали (locale) или рынка» [Ачкасов 2019: 80]. Если говорить о локализации в аспекте культурной адаптации, данный термин в теории перевода очень часто соотносят с термином «доместикация», который предполагает стремление переводчика приблизить текст к нормам принимающей культуры [Venuti 1995: 21-27].

Доместикация направлена на то, чтобы сделать переведённый текст абсолютно доступным, простым и привычным для читателя. У реципиента должно складываться ощущение, что автор оригинала создавал его непосредственно на языке перевода. Стратегия доместикации заключается в том, чтобы устранить языковые, содержательные и стилистические особенности оригинала для удобного и легкого восприятия текста адресатом. Однако доместикация – это всего лишь часть и определенная стратегия процесса локализации/адаптации/перевода [Масленникова 2014: 157].

Термин «локализация» в лингвистике также рассматривается в неразрывной связи с такими терминами как «интернационализация» и

«глобализация». Приведем определения данных понятий для уточнения их взаимосвязи.

В контексте локализации А. В. Ачкасов определяет глобализацию как «процесс принятия всех необходимых технических, финансовых, управленческих, кадровых, маркетинговых и других решений, обеспечивающих локализацию» [Ачкасов 2019: 84]. Целью данного процесса является придание товару определенного вида, который позволит с легкостью продавать его в других странах [Якунина, Шевченко 2017: 17]. В основе подхода глобализации лежит стратегия стандартизации. Процесс стандартизации подразумевает унификацию комплекса маркетинга (маркетинг-микс), так как компании предоставляют одну и ту же услугу или предлагают один и тот же товар, функционируя на международной арене, и пользуются одним способом продвижения в глобальном масштабе. Таким образом, стандартизация всех элементов маркетинг-микса дает фирмам огромные преимущества и конкурентоспособность благодаря масштабу в продвижении, дистрибуции и в производстве, что позволяет добиться снижения цен на мировом рынке [Маркина, Лапшина, Алексеева 2011: 193- 195].

В то время как «глобализация» отвечает за то, чтобы найти решение различных проблем в бизнес-сфере и определить способы создания товара, который с учетом всех культурных и национальных особенностей мог бы быть поставлен в другие страны, «интернационализация» способствует обобщению языка и отвечает за процесс адаптации продукта к культурным и языковым отличительным чертам регионов [Haberstroh 2015].

В целом можно сказать, что «интернационализация» и «локализация» являются неотъемлемыми частями единого процесса, который называется «глобализация». Чтобы произвести глобализацию необходимо сначала сделать продукт «нейтральным» для международного пользования (интернационализировать), а затем адаптировать (локализировать) к определенным целевым рынкам [Хальметов 2020: 676-677].

В языковой индустрии локализация занимает ведущую позицию, в то время как перевод считается частным случаем локализации. Помимо этого, есть также другая точка зрения по отношению к локализации с позиции теории перевода в традиционном виде, где адаптация текста к ожиданиям и потребностям адресата является одной из переводческих процедур. И так как у данного подхода к определению локализации не возникает никаких противоречий, эти понятия не исключают друг друга и могут быть рассмотрены вместе [Беляев 2009: 295].

В зарубежном переводоведении пока также нет однозначного определения локализации. Локализация есть «преемник переводоведения, но с большим упором на технологизацию» (перевод наш – А.Ш.) [O'Hagan, Mangiron 2013: 181].

Переводчики начали базировать свою работу на технологиях, особенно при локализации товаров. Локализация появилась для того, чтобы решать различные задачи в сфере экономики и ее отнесение к одной из отраслей в теории перевода привело к включению ее в процесс обучения, хотя локализация - это еще не до конца изученное явление, и нет возможности провести широкое теоретическое описание данного феномена [Pym 2010:  $131 - 141$ .

У каждого процесса есть определенная цель, и если говорить о цели локализации, то, безусловно, это языковая и культурная адаптация товара к регионам его распространения и наиболее эффективное предоставление его данных на языке реципиента для достижения успеха в продажах этого продукта на локальных рынках [Мерлян 2014: 242-243]. В результате локализации для целевой аудитории данный товар должен выглядеть как созданный для потребителей на их родном языке, а не как переведенный [Батюкова 2011: 44-45].

Так как локализация подразумевает культурную адаптацию продукта, перед локализатором прежде всего стоит задача передать исходный текст так, чтобы он звучал на языке перевода наиболее аутентично. Это предполагает

использование переводческой фантазии, а также вольный перевод с адекватной интерпретацией лексических единиц [Ачкасов 2016: 14-18].

Все то, что используется аудиторией другой страны, является объектами локализации:

- 1. Программное обеспечение (а также лингвистические обучающие программы);
- 2. Веб-сайты;
- 3. Маркетинговые и PR-материалы;
- 4. Мультимедиа;
- 5. Компьютерные игры и т.д. [Батюкова 2011: 42-44].

Таким образом, локализация является относительно новым направлением в переводческой деятельности. Локализация – это многоуровневая, многокомпонентная и достаточно сложная деятельность. В отличие от перевода локализация многогранно преобразовывает продукт, для максимального возможного соответствия культурным, лингвистическим и техническим стандартам принимающей страны.

### **1.2 Технические аспекты локализации интерфейса**

Локализация не ограничивается только лишь традиционным переводом отдельных компонентов программного продукта (тексты сообщений, печатная документация, интерактивная справка, экранные формы). Перевод – это, конечно же, энергозатратный, трудоемкий, но не единственный этап локализации. Помимо собственно перевода всего материала, необходимо также корректно выстроить работу всей системы в новой языковой среде и с новым интерфейсом. В некоторых случаях добиться этого можно, только если заново сформировать и протестировать товар из ранее переведенных компонентов [Austermühl, Mirwald 2010: 21-23].

Процесс локализации затрагивает различные технические аспекты, так как в основном задачи локализации тесно связаны с адаптацией текстов приложений, программных продуктов, текстов web-ресурсов, технической документации и т.д. [Esselink 2003: 19-21].

В процессе локализации выполняется большое количество различных задач. Приведем примеры некоторых из них:

 трансформация фрагментов кода, которые отвечают за обработку форматов региональных данных (время, дата, номер телефона и т.п.);

 перевод всего пользовательского интерфейса (документация, изображения, голосовые сообщения и т.д.);

 контроль работы системы с единицами измерения и стандартами, принятыми в регионе;

 обеспечение соответствия всем правилам целевого языка (лексикографическая сортировка строк и т.п.);

 проверка допустимости и релевантности в культуре реципиента используемых картинок, символов, цветовых комбинаций, различных музыкальных фрагментов и т.п. [Шахова 2001: 132].

Качественная и полная локализация программного продукта – это очень сложный повторяющийся процесс, который требует вовлеченности и сплоченности специалистов разного профиля [Esselink 2003: 23].

Современный глобальный рынок приложений разделен между двумя основными игроками – «Apple» и «Google» и их соответствующими платформами: «App Store» и «Google Play Store». Интерфейс мобильного приложения – это ключевой инструмент взаимодействия пользователя и программы. Х. А. Садыков определяет интерфейс как «систему организационно-технических и программно-аппаратных способов обмена информацией между объектами» [Садыков 2018: 87]. При переводе интерфейсов мобильных приложений важными условиями являются легкость функционала, приятная визуализация и корректность работы программы на любом устройстве [Головач 2010: 34-36].

Анализ нашей работы будет базироваться на платформе «Android», поэтому рассмотрим некоторые особенности локализации приложений для данной платформы.

Платформа «Android» предлагает больше возможностей по сравнению с «Apple», но у нее, безусловно, есть свои особенности. По действующим стандартам основные строки текста, воспринимаемого пользователем, хранятся в файле «strings.xml». В отличие от жесткого кодирования строк, «Google» предлагает обозначить все строки кода как ресурсы в файле «strings.xml», что значительно упрощает весь процесс работы с языками интерфейса. Необходимо также поместить часть строк, не требующих перевода, в тег <xliff:g>, чтобы предотвратить дорогостоящие ошибки во время процесса локализации [Vollert 2017].

XML (англ. eXtensible Markup Language) – расширяемый язык разметки. Используется для передачи и хранения данных. В формате XML каждый элемент заключен в теги. Тег - это такой текст, который заключен в угловые скобки (<tag>). В каждом XML-документе должен быть корневой элемент. Это определенный тег, с которого начинается документ, и которым он заканчивается. Разработчик решает сам, какой XML ему необходим, и какой будет считаться для него правильным, а какой нет. Но существуют общие правила, нарушать которые нельзя. XML должен быть «well formed», то есть синтаксически корректный (присутствует корневой элемент; у есть закрывающийся тег; правильно соблюдена каждого элемента вложенность элементов; все атрибуты оформлены кавычками) [Jiménez-Crespo 2013: 79-92].

При локализации приложений могут возникнуть некоторые проблемы, касающиеся технических аспектов. Приведем примеры самых распространенных из них:

1. Очевидной технической проблемой является несовпадение длины текстов на языке оригинала и перевода (например, соотношение знаков при переводе с английского на русский в среднем составляет около 1:1,2);

2. Обработка переменных может привести появлению  $\mathbf K$ грамматических ошибок, из-за которых локализованные строки выглядят несуразно для носителей языка локализации;

3. Минимальные размеры шрифта, которые были приемлемы для языка по умолчанию (исходная версия приложения) могут сделать другие языки нечитаемыми и т.д. [Jiménez-Crespo 2013: 102-105].

Локализация программ, которые работают с текстом, в некоторых случаях требует добавления различных языковых специализированных модулей. Сложность и трудоемкость разработки данных модулей для русского языка достаточно высоки в силу нетривиальности алгоритмов обработки текстов и слабой формализуемости [Шахова 2001: 228-229].

В системе локализации приложений существуют такие компоненты как предоставляют функции псевдолокализации, эмуляторы, которые позволяющие разработчикам и локализаторам справляться с тонкостями ограниченного пространства, доступного на экранах мобильных устройств. Многие системы локализации приложений работают в сочетании с внешними платформами управления локализацией, чтобы обеспечить такие функции, как использование машинного перевода, мониторинг и управление рабочим процессом [Angelone, Massey, Ehrensberger-Dow 2019: 289-292].

Локализация приложения - это очень важный шаг на пути к хорошему пользовательскому интерфейсу приложения на международных рынках. В процессе локализации необходимо учитывать множество критериев, таких как технические особенности, различные культурные и лингвистические аспекты целевого языка, чтобы избежать рисков несоответствия.

# 1.3 Организация проекта по локализации интерфейса в САТ-системе

Возникновение процессов локализации необходимо рассматривать в контексте новых гипертекстовых моделей производства, которые обратили на себя внимание в конце 1960-х годов [Jiménez-Crespo 2013: 28-31].

Развитие Интернета, а затем и «Всемирной паутины» (англ. World Wide Web, WWW) сделало широкодоступным новую текстовую модель, которая сформировалась вследствие ограниченных размеров экрана. Первоначально эти дискретные текстовые единицы метафорически назывались «страницами», а затем «узлами». Эти узлы или страницы были частью большой связной текстовой единицей, которая, хранилась и использовалась пользователями линейным и нелинейным способом. Гипертексты - это не новая разработка: печатные гипертексты, такие как телефонные книги, существовали и за десятилетия до изобретения Интернета. Однако способ их распространения и хранения в цифровом виде, а также доступ к ним непоследовательным образом представлял собой новый феномен [Там же:  $36-41$ ].

Тед Нельсон, которого часто называют автором современной концепции гипертекста, определял последний как «непоследовательный письменный текст, который разветвляется, дает читателю право выбора, и который лучше всего читать на интерактивном экране» (перевод наш – А.Ш.) [Nelson 1993: 186].

WWW стал хранилищем для документов различных типов и в разных форматах (буклеты с инструкциями в формате PDF, телетрансляции новостей, исследовательские статьи или личные блоги). Тем не менее, коммуникативные, дискурсивные лингвистические текстовые,  $\mathbf{M}$ характеристики этих текстов будут одинаковыми независимо от того, лоступны ли они онлайн или в печатном варианте. Елинственное различие будет заключаться в их формате – HTML, XML или PDF – и в том факте, что

они включают ряд текстовых сегментов, которые соответствуют различным стандартам, необходимым для успешного сохранения и извлечения каждой страницы [Jiménez-Crespo 2013: 48-56].

Рассмотрим некоторые особенности одной из популярных облачных САТ-программ, а именно SmartCAT, с которой мы будем работать далее.

История САТ-систем (англ. computer-aided translation) коротка, но их развитие было достаточно быстрым. Согласно материалам Ассоциации глобализации и локализации (GALA  $-$  The Globalization and Localization Association) акроним  $CAT - 3T$  «общее название широкого набора программных средств автоматизации процесса перевода» (перевод наш -A.III.) (GALA Global, URL: https://www.gala-global.org/).

В период с 1993 по 2003 года данные программы развивались наиболее стремительно, благодаря появлению различных коммерческих систем, развитию встроенных функций, доминированию операционных систем Windows, а также этому поспособствовало то, что разработчики реализовали поддержку различных форматов файлов и языков [Chan 2017: 17-19].

Достижения в области технологий расширили возможности САТсистем. В течение последних десяти лет большинство старых систем регулярно обновлялось, и на рынок было выпущено около 30 новых систем. В результате у покупателей появился достаточно широкий выбор для приобретения систем с различными пакетами, функциями, под разные операционные системы и разных ценовых уровней [Picton, Planas, Josselin-Leray 2018: 112-117].

САТ-системы имеют доступ к глоссариям и словарям, запоминают выбор переводчика и в последующих схожих фрагментах автоматически подставляют ранее использованный перевод («переводческая память»). Данные программы являются отличным способом значительно сократить время работы переводчиков над идентичными текстами, <sub>a</sub> также орфографических, минимизировать процент пунктуационных  $\mathbf{M}$ грамматических ошибок. Современный автоматизированный перевод может

помочь переводчикам собрать свои собственные глоссарии по определенным тематикам, сохранить форматирование исходного текста, а также создать аббревиатурами, авторские словари  $\mathbf{c}$ различными терминами  $\mathbf{M}$ специфическими терминами из узкоспециальной сферы [Chan 2017: 69-87].

**SmartCAT**  $\frac{1}{2}$ одна **H3** ПОПУЛЯРНЫХ среди профессиональных переводчиков облачных систем автоматизированного перевода, которая имеет память переводов, управление глоссариями, машинный перевод, а также имеет функцию совместной работы переводчиков над одним проектом (URL: https://help.smartcat.com/hc/ru).

Уточним смысл технологии памяти переводов –  $\Pi\Pi$  (translation memory ТМ). ПП представляет собой базу данных, содержащую в себе переведенные ранее сегменты текста. Данное средство используется довольно часто, так как значительно сокращает время, которое требуется на перевод идентичных или схожих частей текста. Когда система видит сегмент текста, полностью совпадающий с уже имеющимся в базе, она не переводит его снова, а использует предыдущий перевод, который хранится в базе [Шевчук 2013: 98-112]. Но у данной концепции также есть и свои недостатки. Например, использованный сегмент текста может не совпадать по смыслу и предназначаться для совершенно другого контекста; либо же в базу может попасть и ошибочный перевод, который будет воспроизводиться в новых текстах. Стоит также отметить, что редактирование данных баз выполняется вручную и является достаточно дорогой процедурой [Семенов 2008: 198-2021.

Программа SmartCAT способна обрабатывать файлы XML нескольких стандартов без дополнительной настройки (Android XML, Dita XML 2.0, настраиваемый XML). Структура таких файлов будет изменяться в зависимости от принятых тегов. Формат XML позволяет создавать и абсолютно любые теги. При извлечении данных из файла могут возникнуть ошибки. Поэтому выбранный способ разбора и сам файл XML играет большую роль. Как и для других форматов, в файлах XML сегменты лучше

делить по предложениям для более эффективного использования памяти переводов. В обратном случае система найдет гораздо меньше совпадений (Smartcat: [сайт] URL: https://help.smartcat.com/hc/ru).

На рис. 1 представлен фрагмент исходного файла в формате XML, готовый к загрузке в программу Smartcat.

<?xml version="1.0" encoding="UTF-8"?> - <resources> <string name="a1widget de eventos">Agenda - Events</string> <string name="abc action bar home description">Navigate home</string> <string name="abc action bar up description">Navigate up</string> <string name="abc\_action\_menu\_overflow\_description">More options</string> <string name="abc\_action\_mode\_done">Done</string> <string name="abc\_activity\_chooser\_view\_see\_all">See all</string> <string name="abc\_activitychooserview\_choose\_application">Choose an app</string> <string name="abc\_capital\_off">OFF</string> <string name="abc\_capital\_on">ON</string> <string name="abc\_menu\_alt\_shortcut\_label">Alt+</string> <string name="abc\_menu\_ctrl\_shortcut\_label">Ctrl+</string> <string name="abc menu delete shortcut label">delete</string> <string name="abc\_menu\_enter\_shortcut\_label">enter</string> <string name="abc menu function shortcut label">Function+</string> <string name="abc\_menu\_meta\_shortcut\_label">Meta+</string> <string name="abc\_menu\_shift\_shortcut\_label">Shift+</string> <string name="abc\_menu\_space\_shortcut\_label">space</string> <string name="abc\_menu\_sym\_shortcut\_label">Sym+</string> <string name="abc\_prepend\_shortcut\_label">Menu+</string> <string name="abc\_search\_hint">Search...</string> <string name="abc\_searchview\_description\_clear">Clear query</string> <string name="abc\_searchview\_description\_query">Search query</string> <string name="abc\_searchview\_description\_search">Search</string>

Рис. 1. Фрагмент исходного файла «strings.xml»

Перевод файла XML производится в редакторе SmartCat (рис. 2). После чего файл экспортируется (рис. 3) и может быть встроен в приложение.

|                 | $\langle$ strings (2) > strings (2)   | Перевод                                                         | • 98,3% 945/961 слово ф        | <b><i><b>Smartcat</b></i></b>                               |
|-----------------|---------------------------------------|-----------------------------------------------------------------|--------------------------------|-------------------------------------------------------------|
|                 | $\blacklozenge \sqrt{1+\frac{1}{24}}$ |                                                                 |                                | $\frac{1}{2}$ Готово $\frac{1}{20}$                         |
| Q               | Поиск по оригиналу                    | Поиск по переводу                                               | Aa Ab K O                      | CAT                                                         |
|                 | Agenda - Events                       | Agenda - Events                                                 | $\blacktriangledown$ MT        | 1 Choose an app<br>MT<br>Выберите<br>приложение             |
| $\overline{2}$  | Navigate home                         | Домой                                                           | $\blacktriangledown$ MT        |                                                             |
| 3               | Navigate up                           | Наверх                                                          | $\blacktriangledown$ MT        |                                                             |
| 4               | More options                          |                                                                 | $\mathcal{N}$ MT               |                                                             |
| 5               | Done                                  | Готово                                                          | $\blacktriangledown$ MT        |                                                             |
| 6               | See all                               |                                                                 | $\sqrt{MT}$                    |                                                             |
| 7               | Choose an app                         | Выбрать приложение                                              | $\blacktriangledown$ MT        |                                                             |
| 8               | <b>OFF</b>                            | <b>ВЫКЛ</b>                                                     | $\blacktriangledown$ MT        | $\qquad \qquad = \qquad$<br>САТ инфо<br>Конкордансный поиск |
|                 | $9 \downarrow 0N$                     | ВКЛ                                                             | $\bigvee$ Готово               | Поиск                                                       |
| 10 <sup>°</sup> | Alt+                                  | Alt+                                                            | $\bigvee$ Готово<br>Δ          | Поиск по: ● оригиналу ● языку перевода                      |
| $11 -$          | $P + rL$                              | $C + d +$                                                       | . ∕ Готово<br>$A$ <sup>7</sup> |                                                             |
| История         | Проверка<br>Комментарии к сегменту    | Предварительный просмотр в контексте<br>Комментарии к документу |                                |                                                             |

Рис. 2. Окно редактора программы SmartCAT

```
<?xml version="1.0" encoding="UTF-8"?>
- <resources>
     <string name="a1widget_de_eventos">Распорядок дня - События</string>
     <string name="abc_action_bar_home_description">Домой</string>
     <string name="abc action bar up description">Hasepx</string>
     <string name="abc action menu overflow description">Больше опций</string>
     <string name="abc_action_mode_done">Готово</string>
     <string name="abc activity chooser view see all">CMOTDETb BCe</string>
     <string name="abc activitychooserview choose application">Выбрать приложение</string>
     <string name="abc_capital_off">ВЫКЛ</string>
     <string name="abc_capital_on">ВКЛ</string>
     <string name="abc_menu_alt_shortcut_label">Изменить+</string>
     <string name="abc_menu_ctrl_shortcut_label">Контроль+</string>
     <string name="abc_menu_delete_shortcut_label">удалить</string>
     <string name="abc_menu_enter_shortcut_label">ввод</string>
     <string name="abc_menu_function_shortcut_label">Функции+</string>
     <string name="abc_menu_meta_shortcut_label">Выделить+</string>
     <string name="abc_menu_shift_shortcut_label">Изменить+</string>
     <string name="abc_menu_space_shortcut_label">пробел</string>
     <string name="abc_menu_sym_shortcut_label">Символы+</string>
     <string name="abc_prepend_shortcut_label">Меню+</string>
     <string name="abc_search_hint">Поиск...</string>
     <string name="abc_searchview_description_clear">Очистить запросы</string>
     <string name="abc_searchview_description_query">Поисковый запрос</string>
     <string name="abc_searchview_description_search">Поиск</string>
```
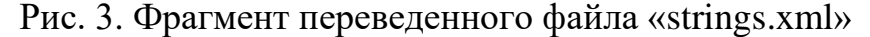

Особенностью формата XML является то, что это одновременно машиночитаемый и человекочитаемый формат. Это, в частности, означает то, что редактировать (в т.ч. переводить) файл «strings.xml» можно даже в простейшей программе типа «Блокнот» в составе ОС «Windows». Однако, как показано на рис. 3, САТ-система помимо сегментации выполняет еще и фильтрацию тегов. Данная особенность, с одной стороны, облегчает восприятие оригинала, с другой стороны, предотвращает случайные изменения в самих тегах в процессе локализации.

### Выволы по Главе 1

1. Обнаружено, что термин «локализация» используется в разных значениях. Он может определяться как особый вид перевода, а также заменять собой собственно понятие перевода. Данное явление может рассматриваться как часть перевода или же обозначать то, что не вписывается в привычные рамки перевода. Вопрос о категориальной отнесенности и терминологическом статусе локализации в теории перевода остаётся открытым.

2. При анализе теоретических подходов к определению локализации, было выяснено, что с понятием «локализация» соотносятся такие термины как «глобализация», «интернационализация» и «доместикация». Каждое из этих явлений рассматривается как одно из составляющих комплексного процесса.

3. Локализация - это сложный повторяющийся процесс, который затрагивает различные технические аспекты. В процессе локализации выполняется большое количество задач: перевод пользовательского интерфейса, обеспечение соответствия всем правилам целевого языка, релевантности проверка допустимости  $\mathbf{M}$  $\bf{B}$ культуре реципиента используемых символов, изображений и т.д., контроль работы системы со стандартами, принятыми в регионе и мн. др.

4. CAT-программа (Computer-assisted/aided translation) – это средство автоматизации процесса перевода. Данные системы значительно увеличивают эффективность процесса перевода и имеют несколько ключевых функций: память переводов, машинный перевод, сегментация исходного текста, фильтрация тегов, контроль качества, управление терминологией.

5. Одним из базовых форматов при локализации интерфейсов приложений является XML. Данный формат поддерживается всеми современными CAT-системами, является адаптируемым под частные нужды разработчиков, машиночитаемый и человекочитаемый. Чтобы разобраться в структуре файла XML, переводчику не нужны знания основ программирования. Однако это не означает, что перевод файлов XML (в том числе машинный) является простой задачей.

# **2. МАШИННЫЙ ПЕРЕВОД В ПРАКТИКЕ ЛОКАЛИЗАЦИИ ИНТЕРФЕЙСА**

### **2.1 Машинный перевод на современном этапе**

В середине прошлого века появилась идея о том, чтобы переводить тексты с одного языка на другой быстрым способом без особых усилий и помощи человека. Так и появилось такое понятие как машинный перевод (англ. Machine Translation, MT). [Кузнецов, Ляпунов, Реформатский 1965: 40- 44]. Первая публичная демонстрация машинного перевода состоялась 7 января 1954 г. в штаб-квартире корпорации «IBM» в Нью-Йорке и получила название «Джорджтаунский эксперимент» [Леонтьева 2006: 303].

Ю. Н. Марчук определяет машинный перевод как «перевод текстов с одного естественного языка на другой при помощи специальной компьютерной программы» [Марчук 2007: 246].

Машинный перевод прошел достаточно сложный и долгий путь своего развития и стал очень ценным и незаменимым помощником, благодаря которому значительно сокращается и время, и затраты на выполнение перевода [Мифтахова, Морозкина 2019: 495-497].

Существует три основных модели реализации машинного перевода: 1) машинный перевод на базе лингвистических правил (англ. Rule-based MT), 2) статистический машинный перевод (англ. Statistical MT) и 3) перевод на базе нейронных сетей.

Машинный перевод, основанный на лингвистических правилах, также называемый классическим подходом к машинному переводу, – это подход, при котором используется сопоставительный словарь, и формулируются определенные наборы правил для перевода и описания каждого языка. Все эти правила составляются лингвистами [Arnold 1994: 174-180].

В 1990-х годах на смену традиционным правилам грамматики, которые были заложены в системы перевода, пришли статистические методы [Костин, Смирнов 2018: 158-162]. Статистическим можно назвать такой

перевод, который основывается на сопоставлении большого количества языковых пар или корпусов текста (text corpora) [Головко 2020: 24-25].

При статистическом подходе МП не используются правила. Главной идеей подхода является определение наилучшего возможного перевода слова или словосочетания. Система переводит предложение, разбив его на слова, и затем сопоставляет их. Данная операция повторяется множество раз. В это время программа считает, сколько раз встречались различные переводы одного и того же слова. При переводе нового текста используется наиболее часто используемый в обучающих текстах перевод слов. Таким образом, программа руководствуется статистикой, которая получена на основе обучающих корпусов, и участие лингвистов в данном подходе не требуется. Практика показывает, что такие переводчики оказались намного точнее предыдущих, но они работают хорошо только лишь с небольшими предложениями [Brown 1988: 71-76].

В машинном переводе произошла практически революция в 2014–2016 годах. Нейросистемы очень быстро стали применяться в коммерческих целях. Качество перевода с помощью нейронных сетей настолько улучшилось, что иногда даже стало трудно отличать перевод, сделанный человеком, от машинного перевода.

«В настоящее время доминирующей парадигмой в области автоматизированного перевода стал машинный перевод с использованием искусственных нейронных сетей, пришедший на смену статистическим методам» [Нуриев 2019: 90].

Для нейронного машинного перевода необходима искусственная большая нейронная сеть. Данный подход задействует самую малую часть всей той памяти, которая требуется статистическому машинному переводу. Нейронная сеть – это система, которая состоит из большого количества простых процессоров, соединенных между собой. Основная ее особенность – это самообучение и применение приобретенных знаний при переводе [Головко 2020: 25-27].

Основная проблема распространения систем нейронного перевода на большее количество языковых пар – недостаток параллельных корпусов для обучения редким языковым парам [Нуриев 2019: 95-96]. Причем редкие они не всегда из-за количества носителей (их могут быть десятки и сотни миллионов), а из-за того, что в письменном и особенно оцифрованном виде существует очень мало документов на этих языках и их переводов. Примеры таких языков: пушту, урду, другие индо-пакистанские языки в сочетании с английским. На таких редких языковых парах статистические системы, использующие фразы все еще опережают нейронные системы по качеству [Костин, Смирнов 2018: 158-162].

Зависимость нейронных сетей от типа тренируемых данных - еще одна проблема нейросетей, однако проблема решаема. Если использовать нейронный перевод только на длинных предложениях (от 20-ти слов каждое предложение), то система не сможет перевести короткое предложение или даже просто отдельное слово. Как говорит Евгений Матусов, ведущий разработчик систем машинного перевода компании AppTek: «Чтобы система научилась копировать текст без потерь, необходимо обязательно в случайном порядке "подсовывать" системе и слова из словаря с переводом, и отдельные фразы; и цифры (номера телефонов, например), и имена, и смайлы из скобок. Короткие и длинные предложения, с точкой в конце и без нее» [Матусов 2019].

Стоит отметить, что системы машинного перевода допускают ряд погрешностей. Лексический анализ текстов, переведенных электронными переводчиками, показал, что в большинстве случаев адекватно переведены только простые части речи, а с речевыми оборотами, падежами, принадлежностью прилагательных и т.п. МП справляется достаточно плохо. Кроме того, недостатком некоторых электронных переводчиков является неточный перевод слов, которые имеют несколько значений [Кочеткова, Ревина 2017: 106-107].

Грамматический анализ переведенных текстов показывает, что МП хорошо справляется с переводом слов в единственном и множественном числе, но возникают определенные сложности в постановке глаголов в нужное число. Это можно объяснить разной интерпретацией падежей в английском и русском языках: в английском она осуществляется через предлоги, а в русском – через окончание [Там же: 107-109].

Рассмотрим некоторые преимущества программ МП:

1. Высокая скорость (за несколько секунд можно получить перевод многостраничного текста, что позволяет очень быстро понять смысл всего текста);

2. Программы-переводчики абсолютно бесплатные, либо же имеют низкую стоимость;

3. Системы МП всегда находятся под рукой, а обращение в переводческие бюро связано во многих случаях с дополнительными затратами сил и времени;

4. Следующее достоинство электронных переводчиков – конфиденциальность (системе МП можно доверить информацию личного характера);

5. Системы машинного перевода также отличаются тем, что они абсолютно универсальны (возможность работать с различными тематиками и специализированными терминами);

6. Перевод информации онлайн (онлайн-системы МП дают возможность работать с иностранными сайтами и не испытывать трудности в их переводе) [Angelone, Massey, Ehrensberger-Dow 2019: 313-317].

Системы машинного перевода могут стать разумным решением для снижения общей трудоемкости и затрат переводческого проекта. Машинный перевод позволяет компаниям приблизиться к балансу между быстрым перемещением контента и максимально быстрым выходом на рынок и сократить при этом время и капитал. Но это не значит, что человек больше не участвует в этом процессе [Gouadec 2007: 279-280].

Использование машинного перевода с участием человека (Human-Assisted Machine Translation – HAMT) в настоящее время является тенденцией, которая оказывает наибольшее влияние на локализацию. При обсуждении роли машинного перевода в процессе локализации необходимо обозначить два основных метода: во-первых, использование только лишь машинного перевода для полной автоматической локализации, и, во-вторых, модель HAMT, в которой участвуют специалисты-переводчики для достижения высокого качества локализации, путем постредактирования МП. На сегодняшний день процесс локализации предполагает комбинацию из трех компонентов: управление, перевод текстовых сегментов с помощью систем МП и контроль качества машинного перевода, осуществляемый человеком [Jiménez-Crespo 2013: 198-201].

Таким образом, машинный перевод с момента своего появления добился огромных успехов. Еще 10 лет назад системы МП были далеки от совершенства. Современные решения, использующие мощное машинное обучение, постоянно расширяют новые границы и будут продолжать улучшаться с течением времени и по мере роста их знаний. Однако в какойто момент всегда будет потребность в личном подходе, и автоматизация не заменит полностью людей-переводчиков. Даже самый лучший электронный переводчик не сможет работать с достаточно сложным и креативным контентом.

# **2.2 Особенности машинного перевода при локализации интерфейсов**

В настоящее время машинный перевод оказывает большое влияние на процесс локализации, так как он стремительно развивается и имеет доступ к различным глоссариям и лингвистическим ресурсам. Происходит также значительное увеличение набора языков локализации. Число локализируемых языков сейчас увеличивается в разы. Это связано с тем, что

все больше и больше стран прогрессирует, имеют доступ в Интернет и развивают мобильные технологии [Jiménez-Crespo 2013: 165-171].

Технология машинного перевода – это междисциплинарная область, в которой сочетаются новейшие технологии, лингвистика и локализация. Постоянно растущая потребность в локализации контента будет продолжать ускоренными темпами стимулировать технологические достижения в области машинного перевода [Angelone, Massey, Ehrensberger-Dow 2019: 321- $322$ ].

Включить машинный перевод в рабочий процесс локализации достаточно легко - нужно использовать программное обеспечение для Машинный перевод уже управления переводами. интегрирован  $\mathbf{B}$ большинство средств перевода, и также в системы CAT [Chan 2017: 168-169].

САТ-инструменты включают в себя функции, которые помогают повысить скорость, качество и согласованность перевода, в дополнение к  $(\Pi\Pi)$ . глоссарий) (Smartcat: [сайт] URL: машинному переводу https://help.smartcat.com/hc/ru).

Машинный перевод достаточно хорошо справляется с обработкой больших связных текстов, когда необходимо изучить сотни страниц и понять смысл. Касательно локализации приложений ситуация немного сложнее, так как при таком переводе контекст играет огромную роль. Системы МП пока не могут похвастаться тем, что справляются хорошо с контекстом, и до людей в данном случае им еще далеко [Марчук 2007: 237-239].

Рассмотрим некоторые примеры, которые были обнаружены нами при переводе мобильного приложения «Task Agenda»:

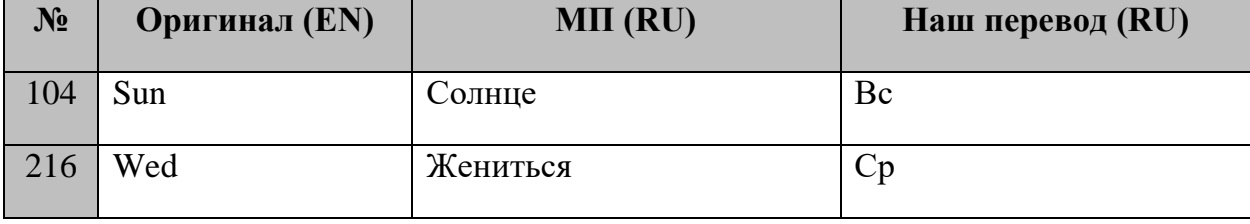

Так как дни недели обозначены сокращенно, особенно в интерфейсе мобильных приложений, МП, обнаруживая слово «Sun» (Воскресенье),

переводит его совершенно привычно как «Солнце», не имея контекста. Точно так же, система МП не распознала сокращение «Wed» (Среда), и передала его на русский язык глаголом «жениться».

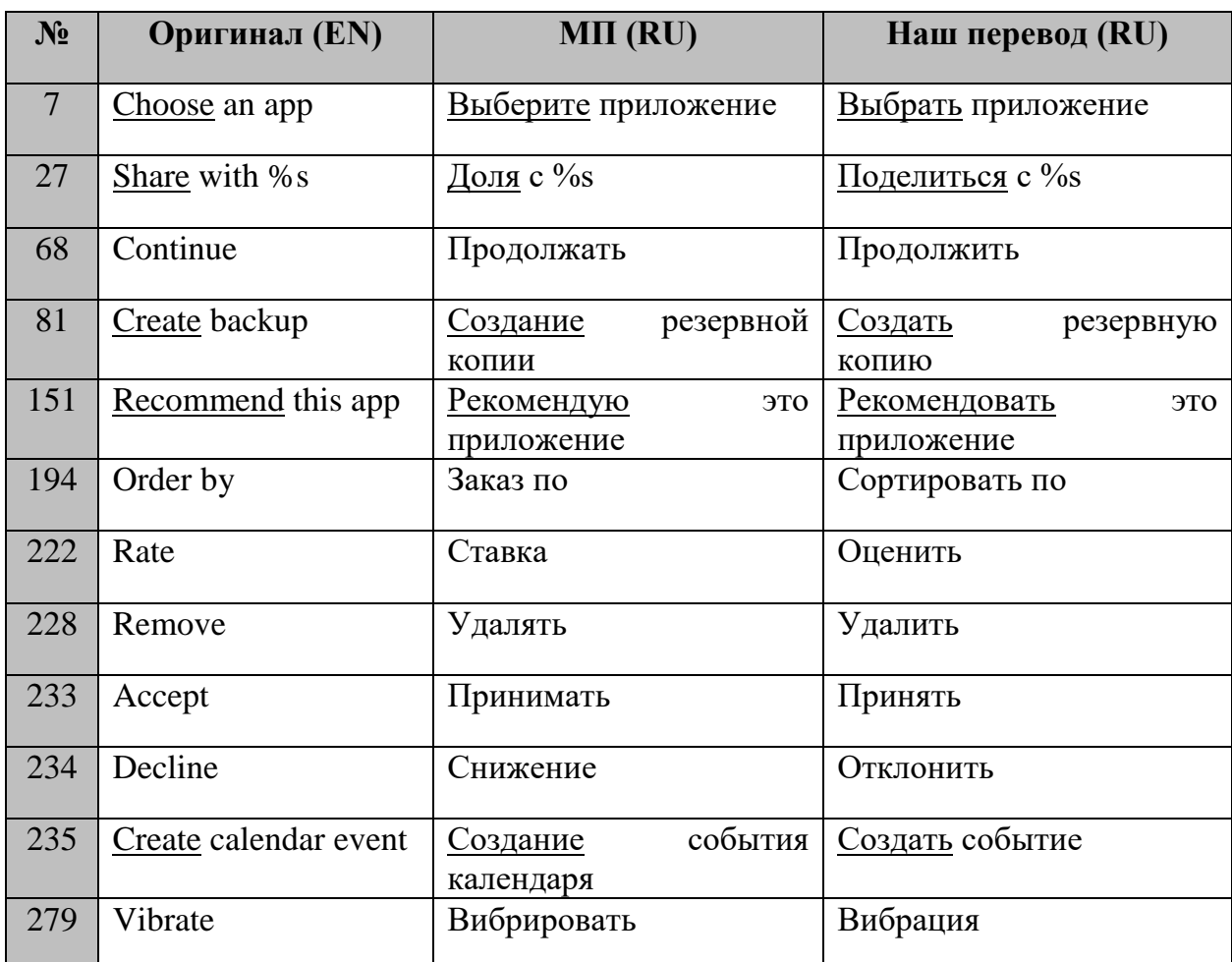

Перевод глаголов:

Данные примеры демонстрируют нам то, как система МП справляется с переводом глагольных форм. При передаче на русский язык одиночных глаголов машинный перевод очень часто подбирает неподходящую форму или же переводит глагол именем существительным, что будет выглядеть как ошибка в интерфейсе мобильного приложения. При переводе пары «глагол+существительное» система МП верно передает заложенный смысл, но также допускает ошибку при выборе формы глагола.

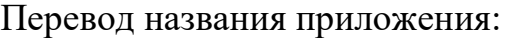

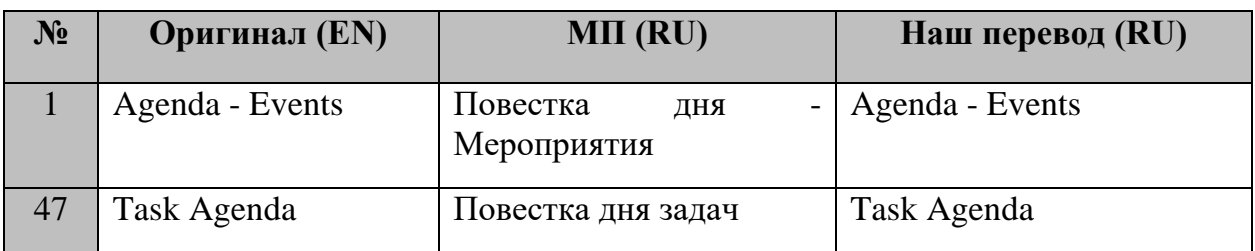

Данные сегменты содержат в себе название приложения, и мы можем наблюдать, что система МП их русифицировала, что абсолютно не требовалось.

Перевод имен существительных:

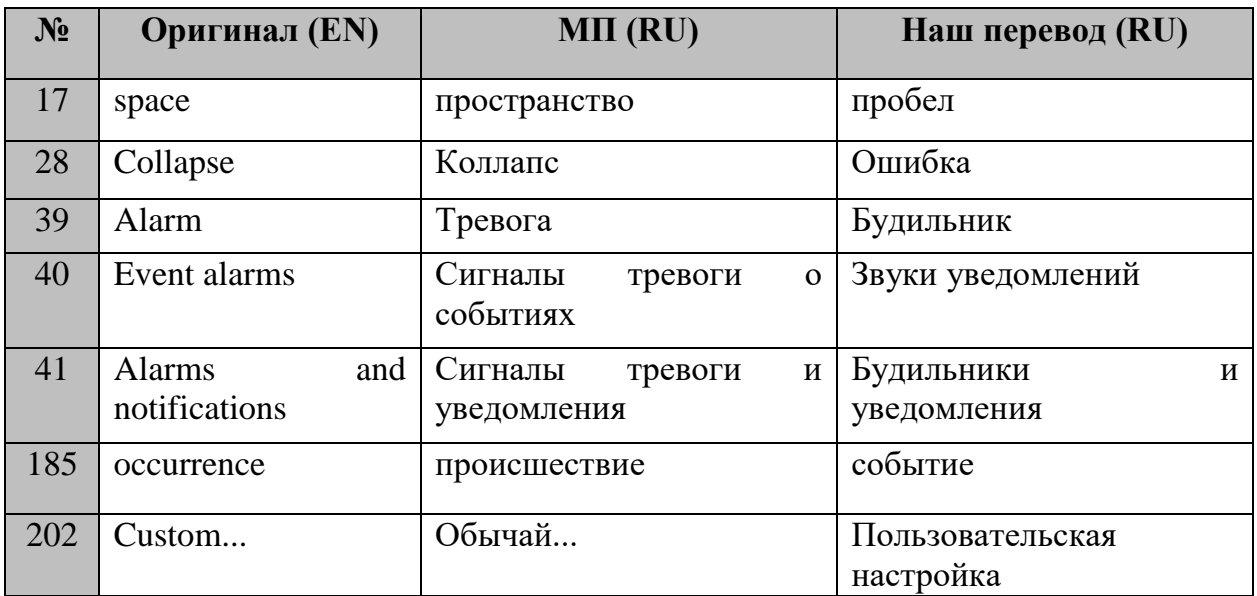

Мы видим, что из-за отсутствия контекста, системе МП крайне сложно вычислить, какой смысл разработчик вкладывает в то или иное слово. Необходимо отметить, что и человек-переводчик не всегда способен это определить до этапа эмуляции приложения.

Рассмотрев ошибки машинного перевода, выделим и некоторые сегменты, с переводом которых система МП справилась:

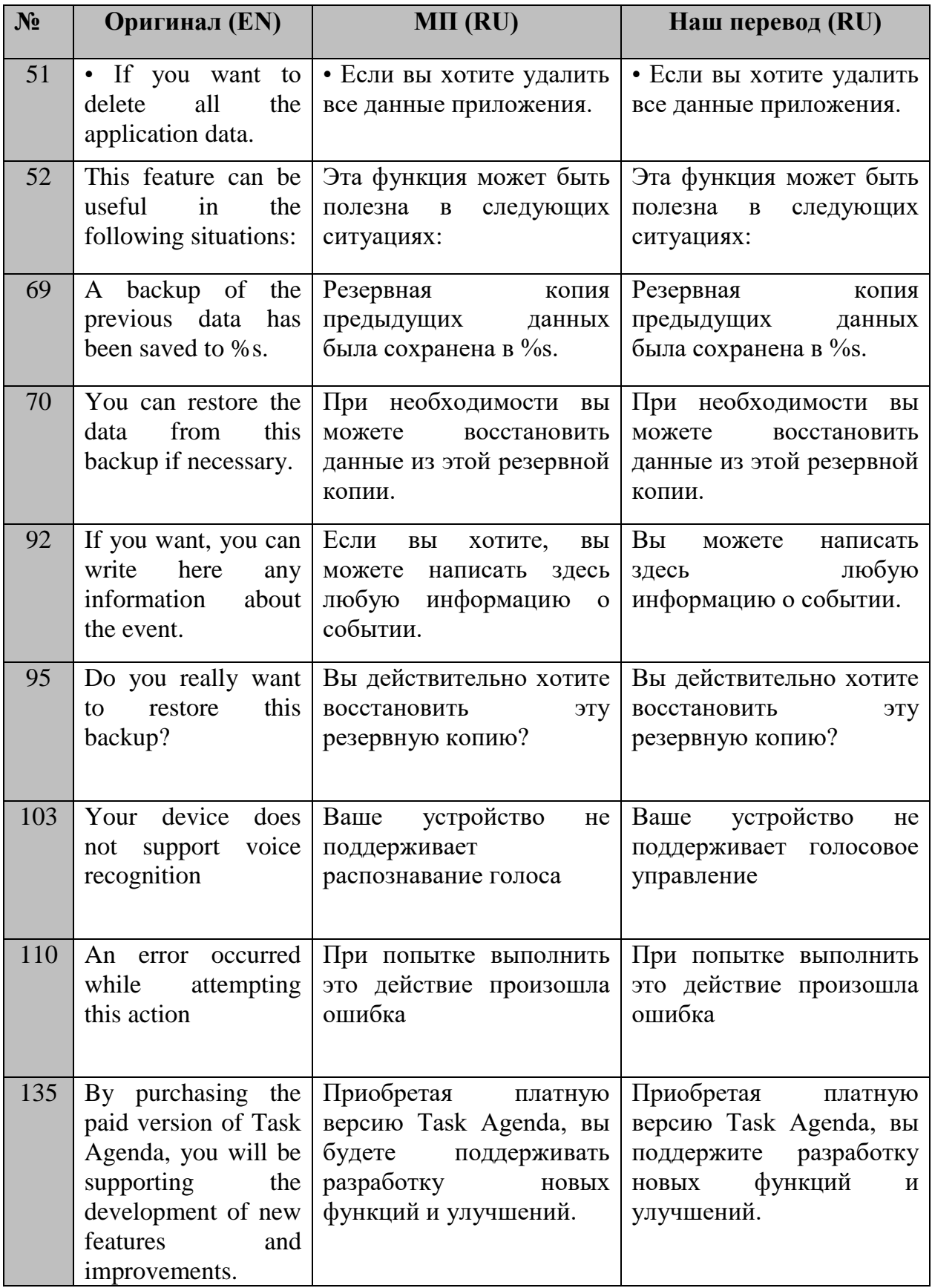

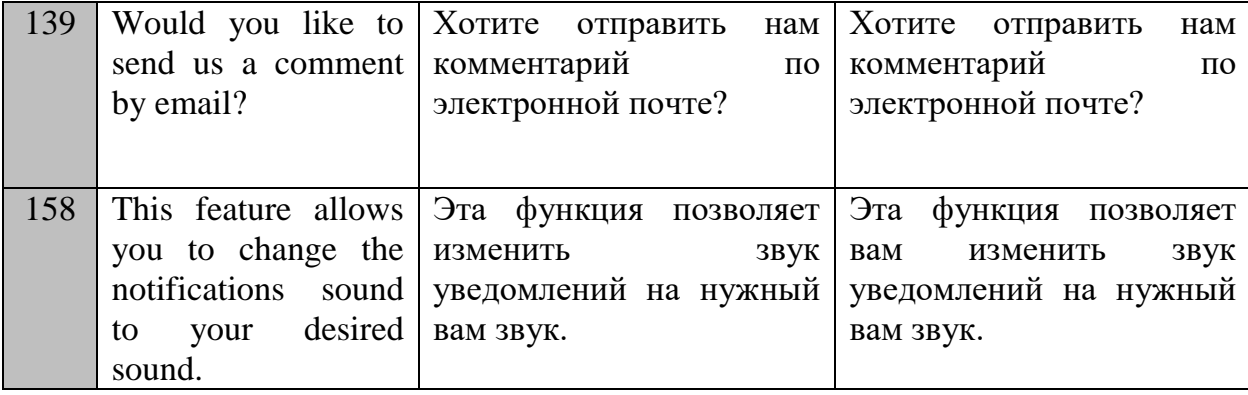

### **Выводы по Главе 2**

1. Машинный перевод (МП) – это процесс перевода текстов с одного естественного языка на другой при помощи специальной компьютерной программы.

2. Существует три основных подхода к реализации МП: машинный перевод на базе правил, статистический машинный перевод и перевод на базе нейронных сетей.

3. МП пока не претендует на совершенное качество, но обладает важными достоинствами: высокая скорость, доступность, конфиденциальность, универсальность и другие.

4. МП оказывает большое влияние на процесс локализации, так как он стремительно развивается и имеет доступ к различным глоссариям и лингвистическим ресурсам, а число локализируемых языков стремительно увеличивается.

5. Предварительный анализ качества МП при локализации мобильного приложения показывает, что наилучшие результаты МП демонстрирует на сравнительно длинных сегментах.

# **3. ОПЫТ ПЕРЕВОДА ИНТЕРФЕЙСОВ НА БАЗЕ CAT-СИСТЕМ 3.1 Общий алгоритм перевода мобильных приложений**

Практическая часть нашей работы осуществлялась в несколько этапов. Необходимо отметить, что перевод мобильных приложений – это более длинная цепочка действий по сравнению с традиционным переводом. В общем виде алгоритм может быть представлен следующим образом (рис. 4):

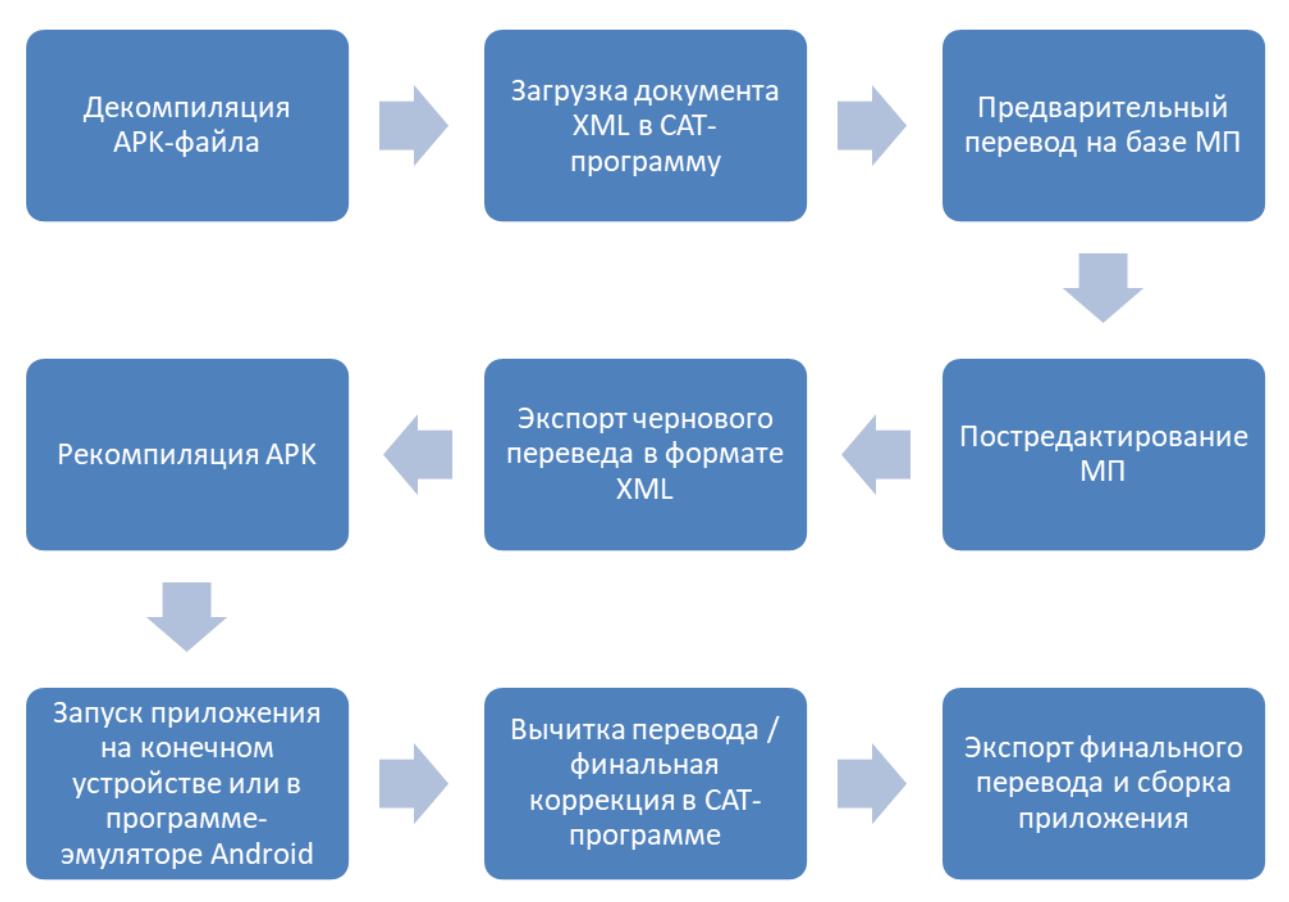

Рис. 4. Общий алгоритм локализации интерфейса

В качестве материала исследования было взято три мобильных приложения: «7 Weeks», «FlightStats» и «Water Drink Reminder». Общий объем переведенных сегментов текста составил 1 142 ед. Анализ переводческих нюансов представлен в трех следующих параграфах.

## 3.2 Русификация мобильного приложения «7 Weeks»

Приложение «7 Weeks» создано для того, чтобы помочь людям выработать полезные привычки, либо же избавиться от вредных. «7 Weeks» формирует определенные цели, исходя из ЛИЧНЫХ предпочтений пользователя, и предлагает простейший метод их выполнения. Приложение имеет такое название, так как, по мнению ученых, для формирования новой привычки человеку в среднем требуется 7 недель.

Рассмотрим некоторые примеры того, как машинный перевод справился с переводом интерфейса данного мобильного приложения.

Исходя из разнообразия ошибок МП, мы сформировали несколько групп:

- 1. Перевод глаголов.
- 2. Перевод имен прилагательных.
- 3. Перевод имен существительных.
- 4. Перевод сокращений и аббревиатур.
- 5. Перевод предлогов.
- 6. Нарушение порядка слов.
- 7. Перевод названий.
- 8. Перевод ссылок.
- 9. «Уникальная ошибка».

Было замечено, что наиболее часто система машинного перевода допускает ошибки, работая с глаголами:

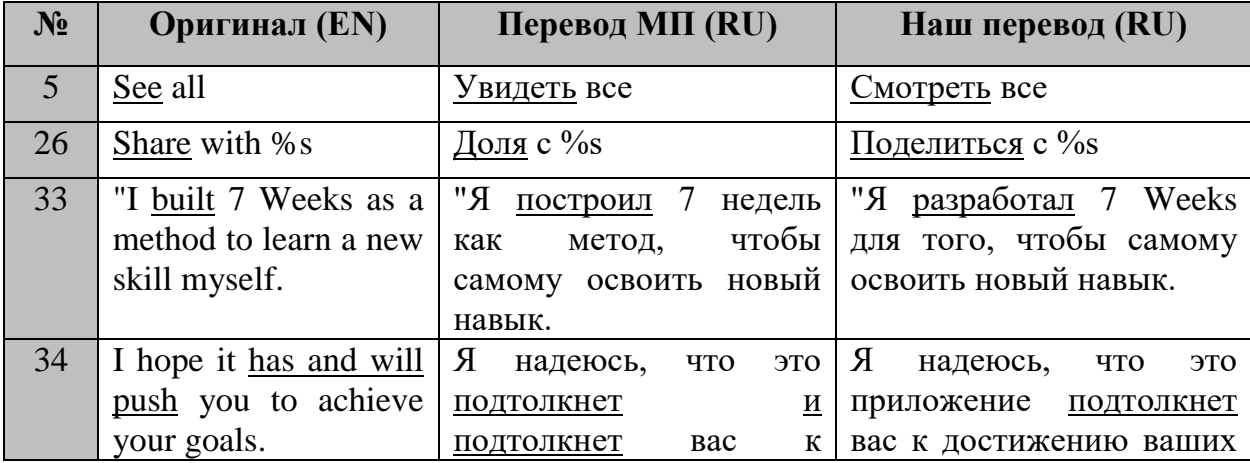

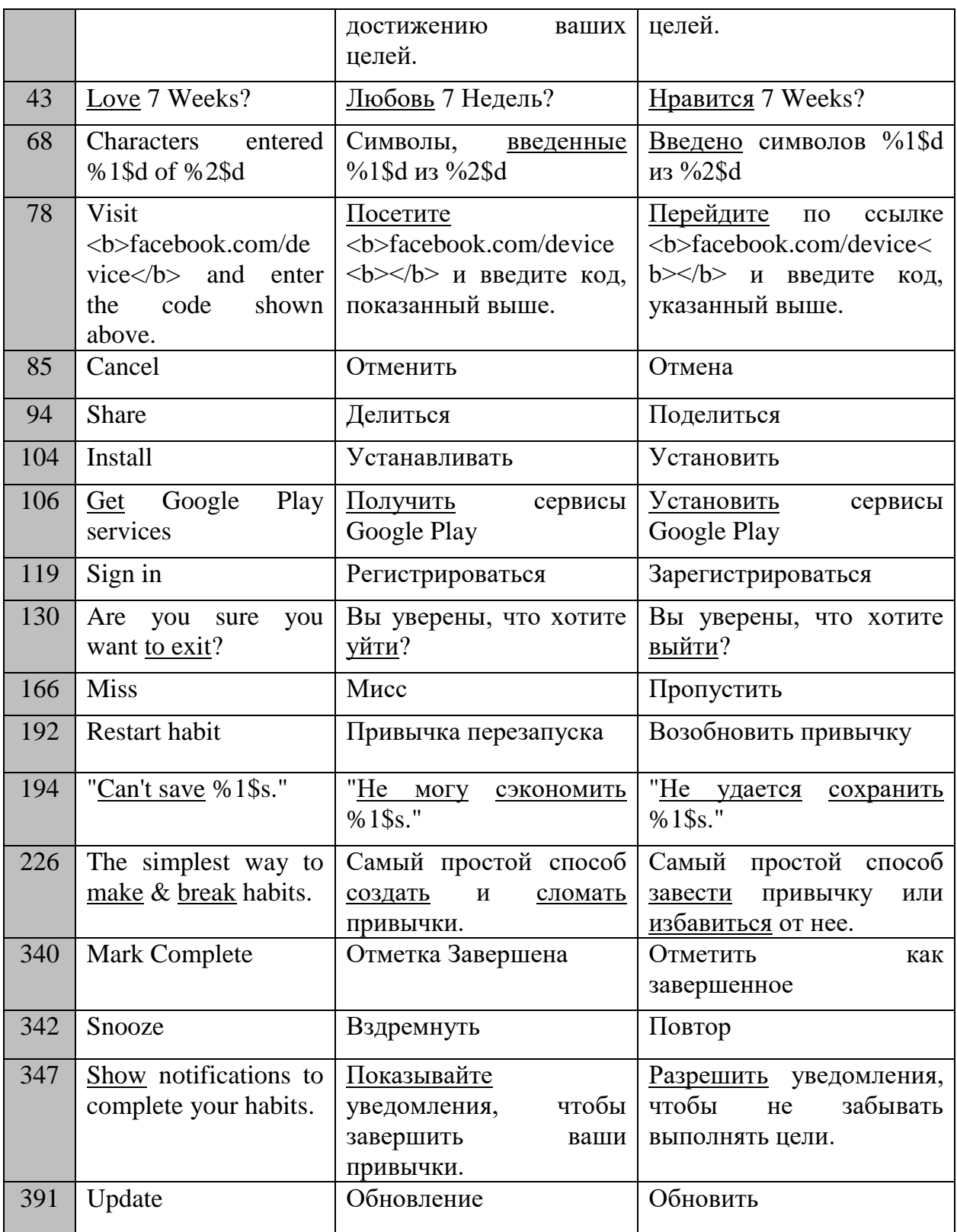

Мы видим, что МП достаточно верно передает заложенный во фрагменты смысл, но использует неподходящий глагол на русском языке либо же неверную его форму. Также наблюдаются случаи, когда глагол переводится именем существительным, что в данных ситуациях является

ошибкой. Источником проблем выступает омонимичность разных частей речи (прежде всего, глаголов и существительных). Ситуация усугубляется тем, что существительные зачастую употребляются без артикля. Особенно ярко это проявляется на малых контекстах. В общем случае данная особенность МП может быть выражена так: чем короче сегмент, тем больше возникает ошибок в машинном переводе.

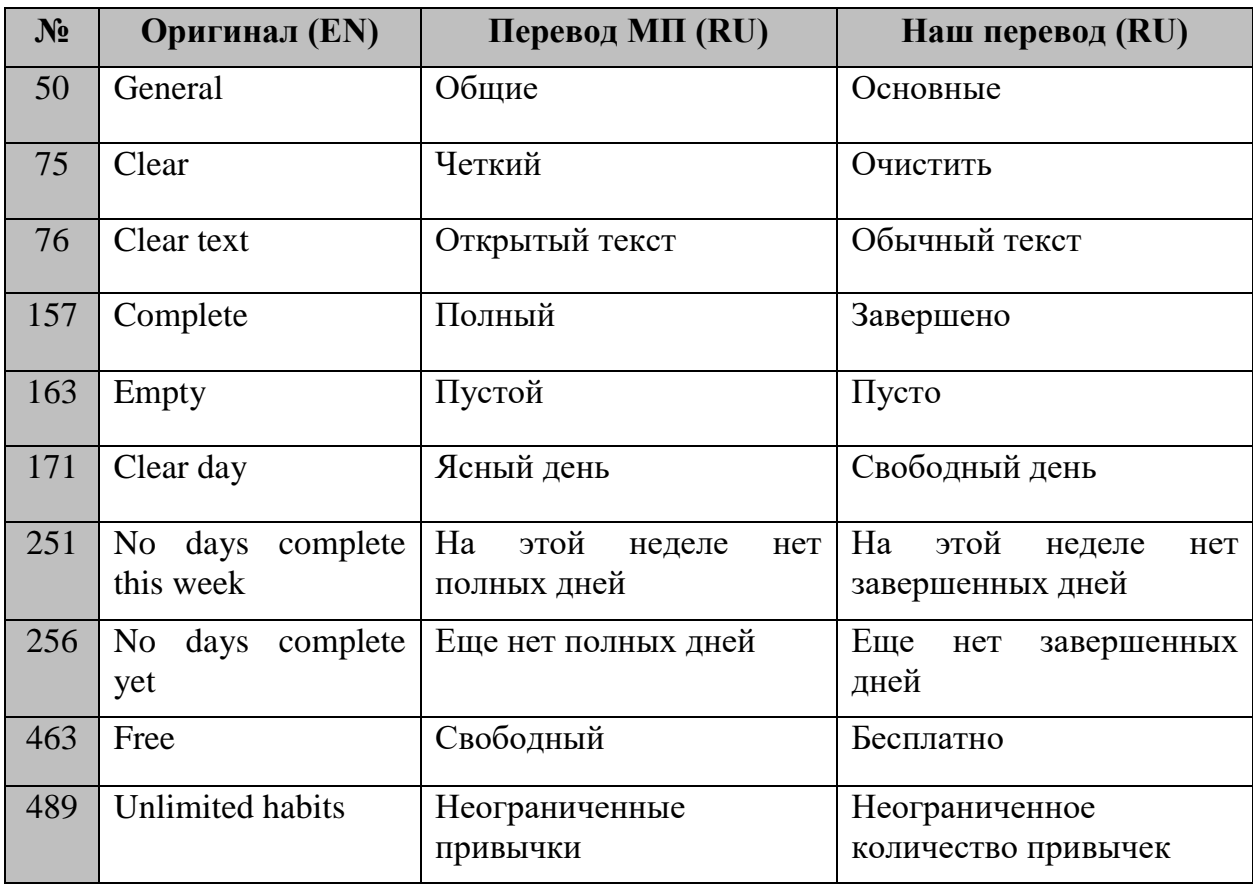

1. МП при переводе имен прилагательных:

Если имя прилагательное стоит не в паре с именем существительным, самым верным решением будет перевести его наречием, что мы и сделали на этапе редактирования машинного перевода. Но при переводе словосочетания «прилагательное + существительное» мы также можем наблюдать некоторые неточности (использование прилагательного с неподходящим значением). Так как словосочетания нам даны без контекста, даже человеку достаточно сложно определить, что подразумевалось при употреблении того или иного слова, не говоря уже о системах МП. Это свидетельствует о крайней важности финальной доработки перевода на этапе эмуляции.

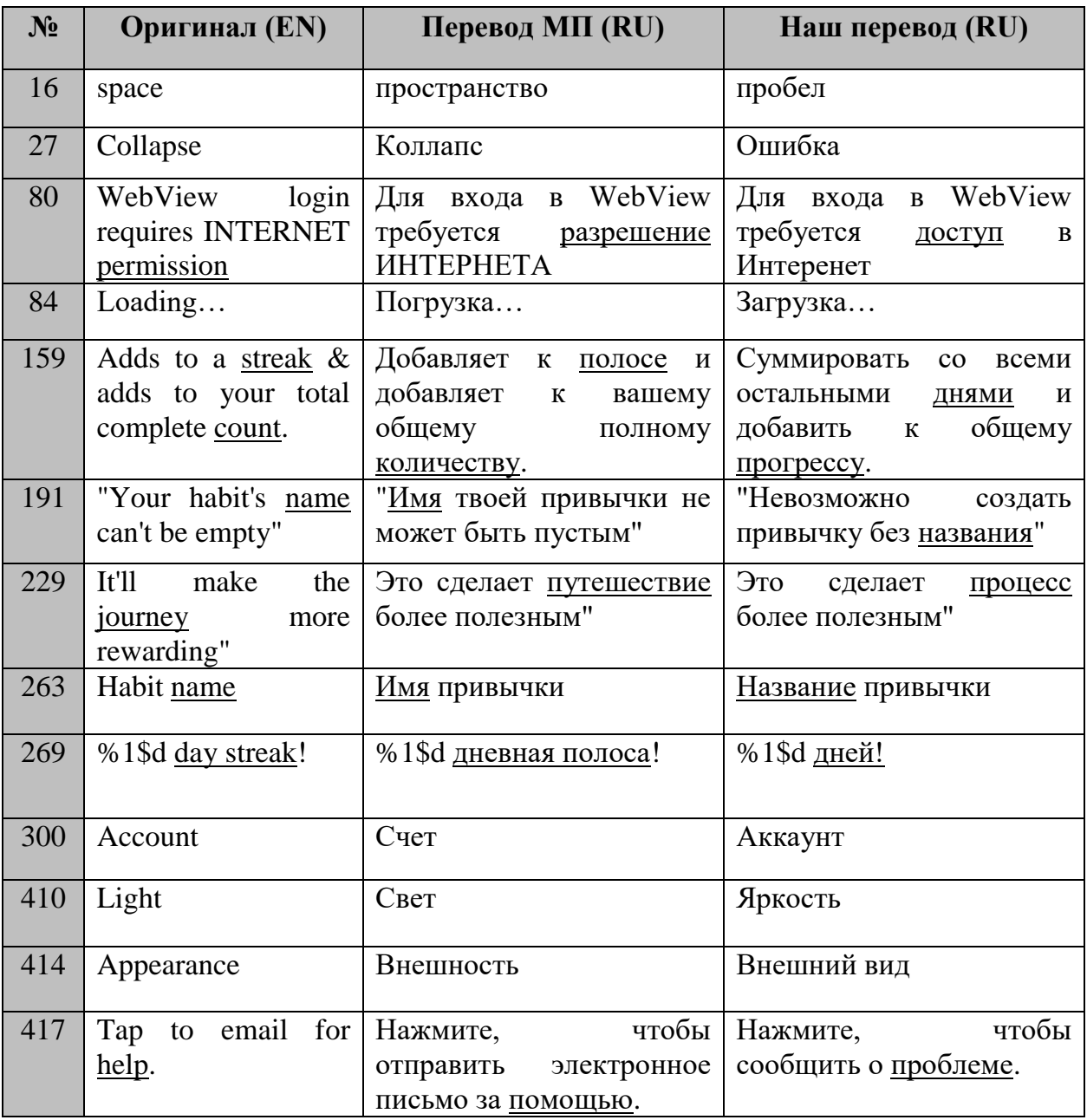

### 2. Машинный перевод имен существительных:

Рассмотрев примеры, мы можем наблюдать тот факт, что в большинстве случаев, при переводе имен существительных система МП подбирает неподходящее по смыслу слово.

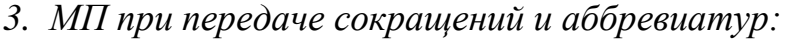

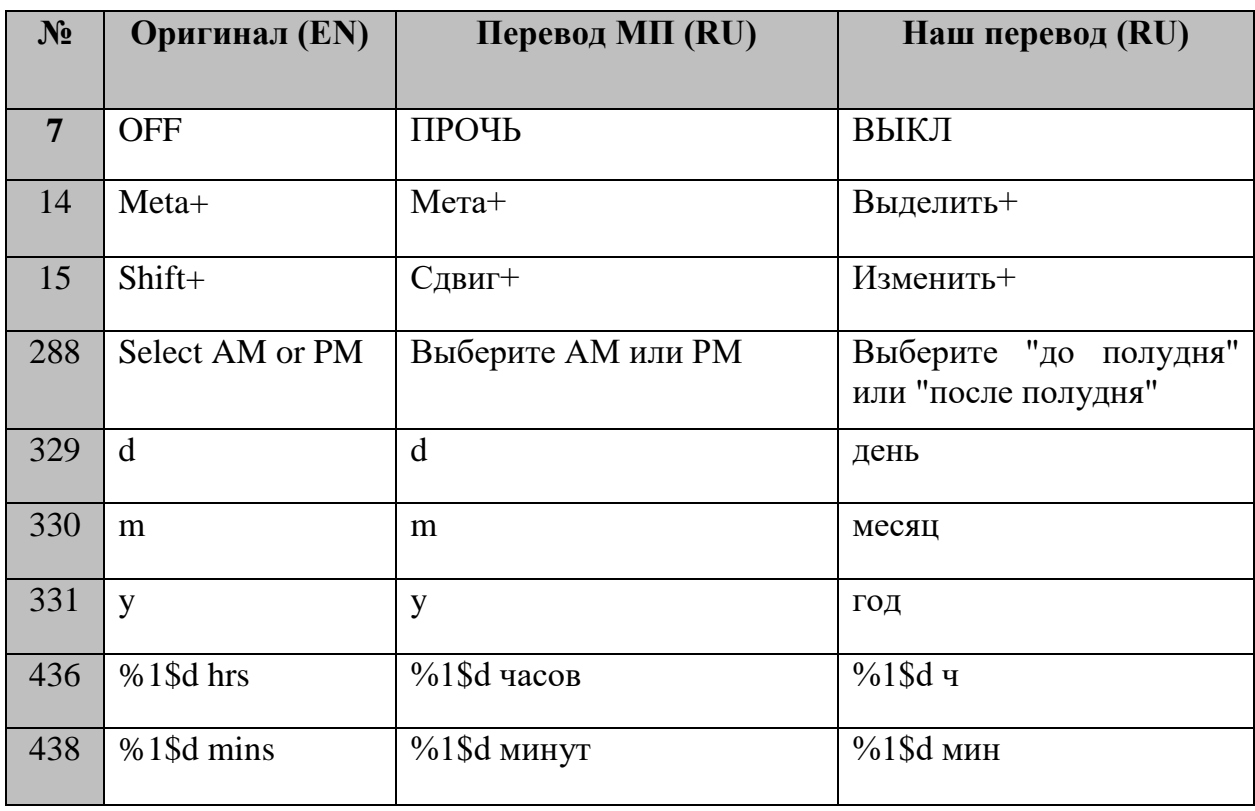

Данные примеры демонстрируют нам то, что МП не справляется или справляется частично с переводом различных аббревиатур и сокращений. Так, аббревиатуры AM и PM, обозначающие формат времени в английской культуре, не были переведены системой МП, но для того, чтобы русифицировать мобильное приложение и сделать его удобным в использовании для русскоязычных пользователей, нами было принято решение перевести данные аббревиатуры «до полудня» и «после полудня», соответственно. В случае с переводом сокращений «hrs» и «mins» (мн.ч) МП справился, но в силу того, что в программе присутствует переменная, мы остановились на переводах «ч» и «мин», потому что в зависимости от значения переменной в русском языке будет меняться и форма существительного (например, 10 минут – 21 минута или 2 часа – 5 часов).

## *4. Перевод предлогов:*

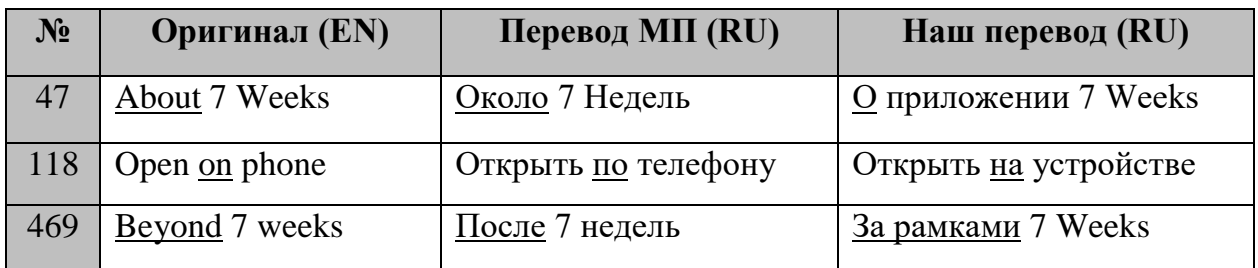

Система МП с переводом предлогов не справляется, так как отсутствует достаточный контекст, а зачастую и глагольное управление. Но при некотором расширении сегмента качество улучшается:

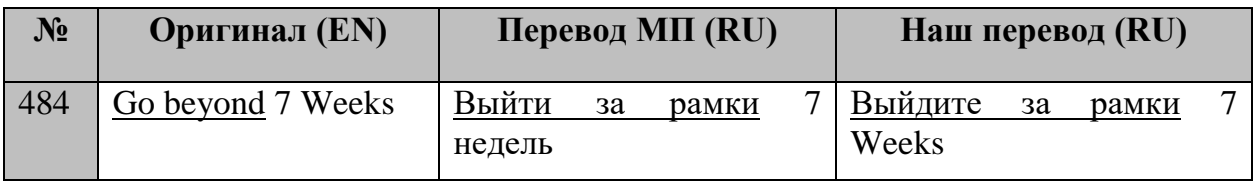

## *5. Нарушение порядка слов:*

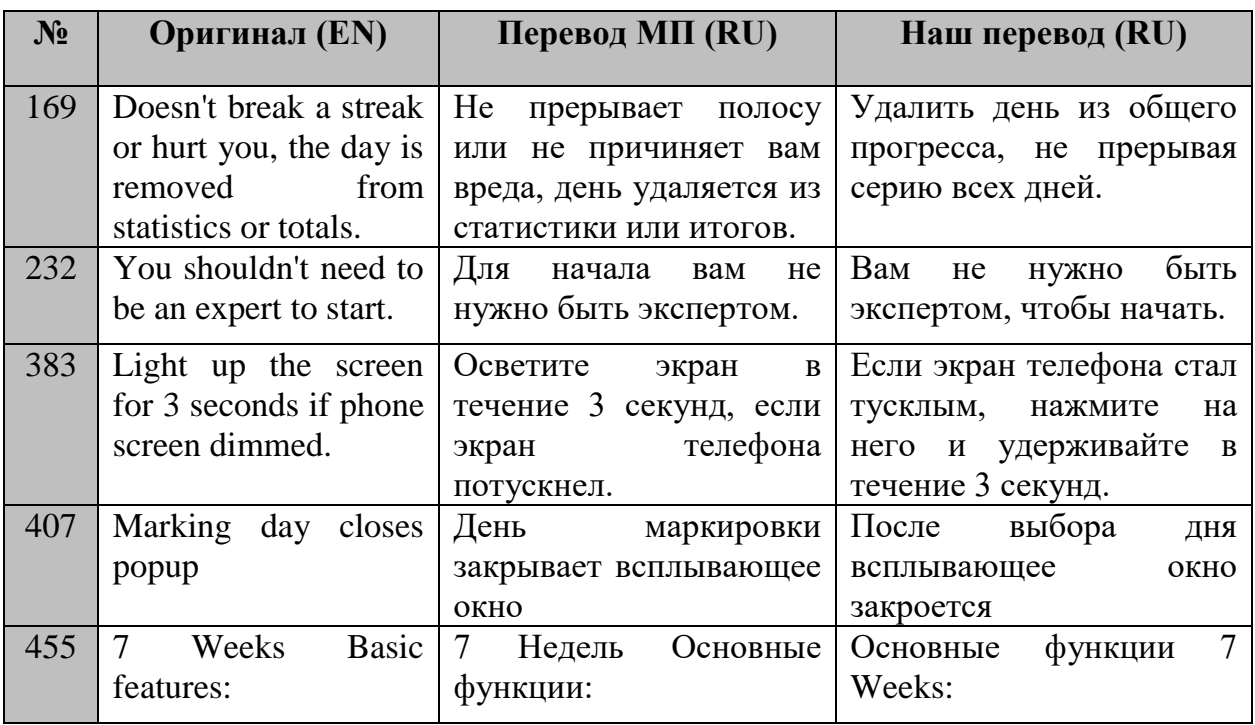

В большинстве данных случаев мы можем наблюдать нарушение актуального членения предложений, их тема-рематической структуры и, как следствие, потерю смысловых акцентов.
### *6. Машинный перевод названий*:

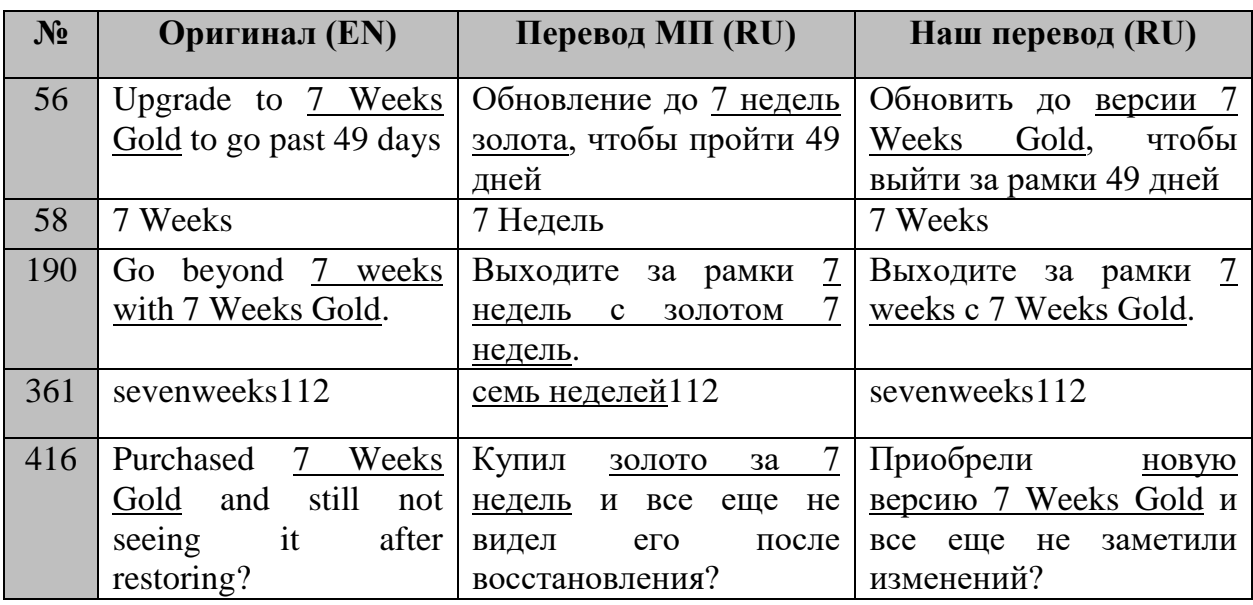

## *7. МП ссылок:*

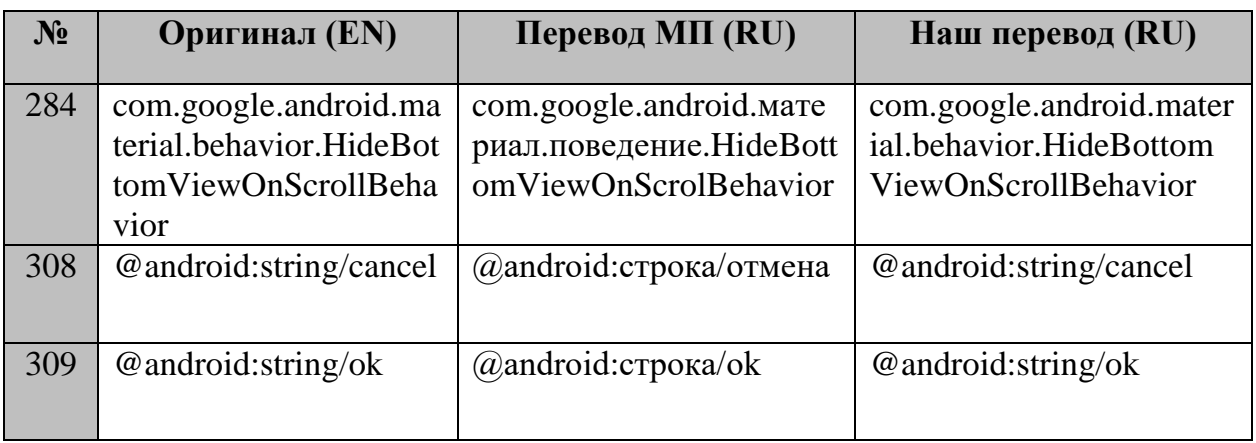

В данных случаях МП русифицировал название мобильного приложения «7 Weeks», что совершенно не требовалось, так как это его торговая марка. Также системой МП были переведены отдельные слова в ряде ссылок, что нарушило бы работу программы.

*8. Перевод фразеологических сочетаний (уникальная ошибка приложения):*

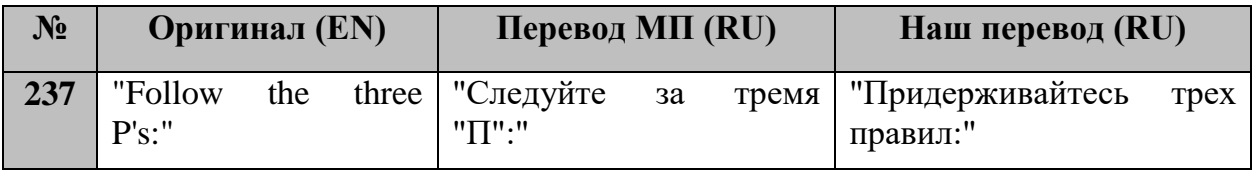

В приложении «7 Weeks» нам встретился один сегмент, содержащий в себе идиому. Почти во всех случаях системы МП испытывают трудности с переводом фразеологических сочетаний, и наша ситуация – не исключение. Из-за отсутствия достаточного контекста и без опоры на саму переводимую программу даже человеку крайне сложно понять смысл и передать значение идиомы на русском языке.

#### 3.3 Русификация мобильного приложения «FlightStats»

«FlightStats» - это полезное и достаточно простое мобильное приложение для путешествий, которое поможет найти нужные вам рейсы, авиакомпании и даже аэропорты. С помощью «FlightStats» можно наблюдать за полетами самолетов со своего смартфона, а также по номеру рейса посмотреть всю нужную информацию: местоположение самолета, время рейса, время прибытия, номер выхода на посадку и погоду.

Приведем некоторые примеры того, как система МП справилась с переводом данного мобильного приложения, используя перечень ошибок, составленный нами в предыдущем параграфе.

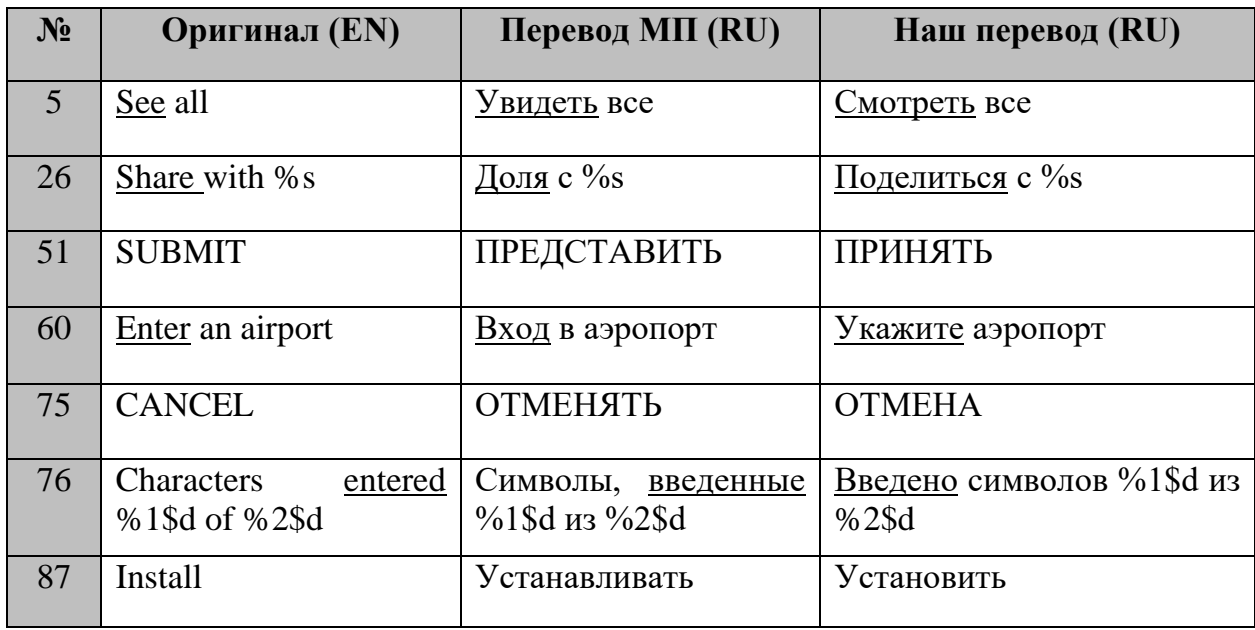

#### 1. Ошибки при переводе глаголов:

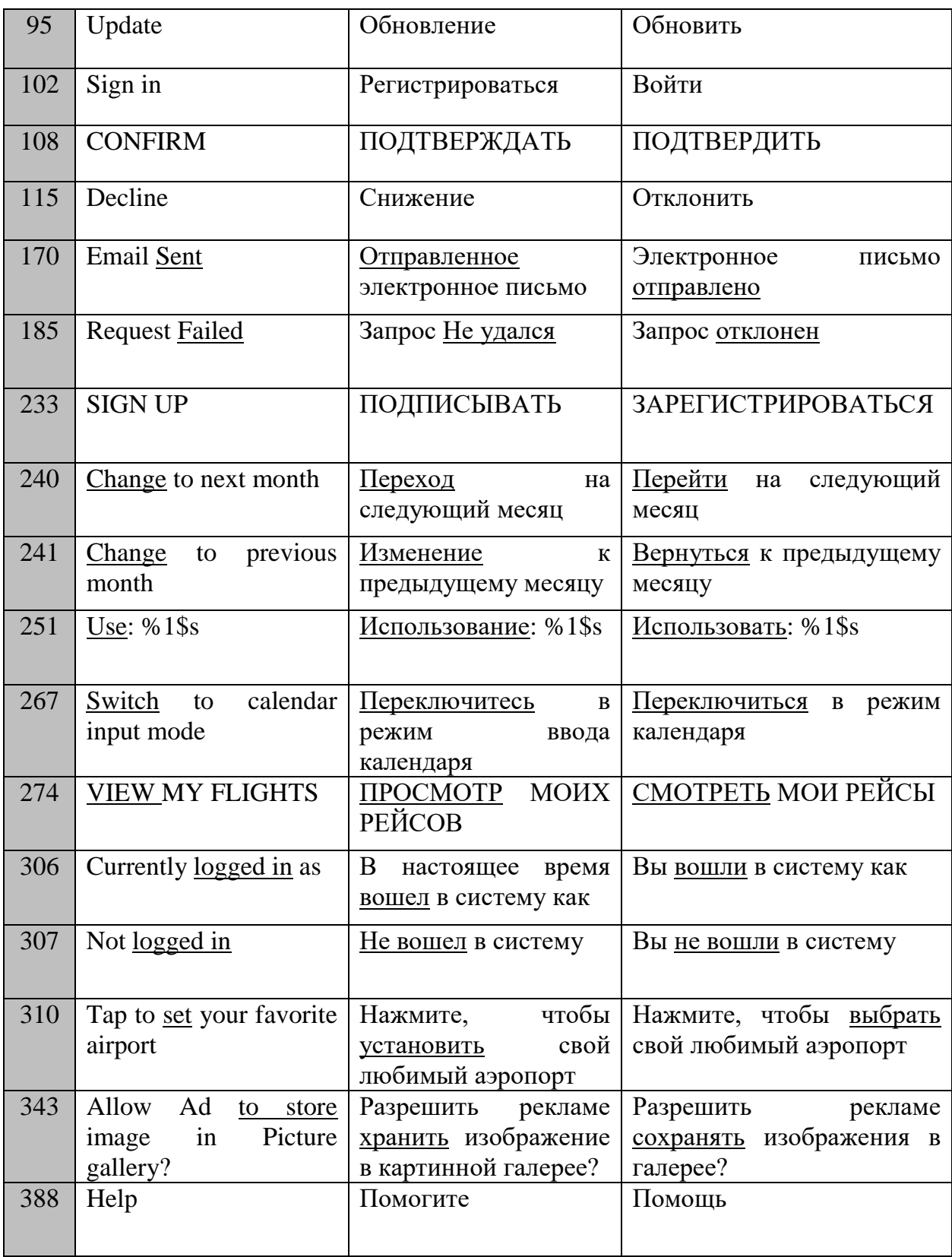

Выяснилось, что в данном приложении так же, как и в предыдущем, наиболее часто система МП допускает ошибки при переводе глагольных

форм. Ошибки идентичны: неверная форма либо имя существительное вместо глагола, и наоборот.

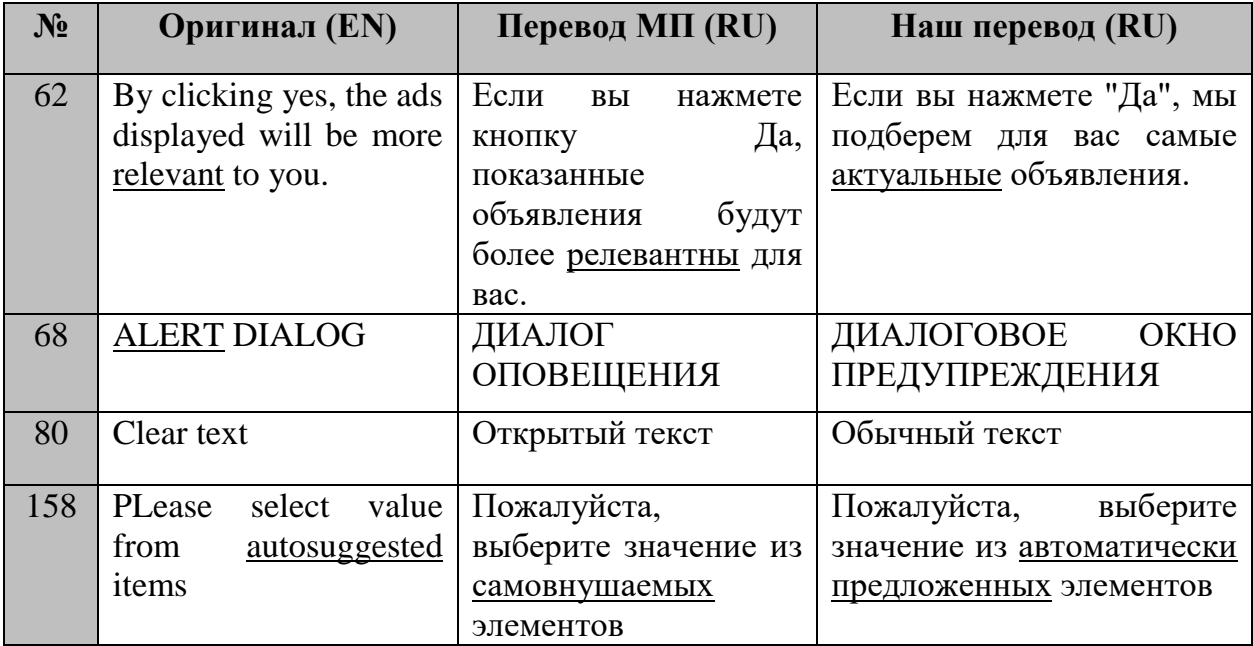

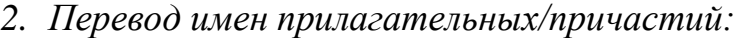

С переводом имен прилагательных система МП в данном случае справилась достаточно хорошо. Были обнаружены лишь некоторые неточности в четырех сегментах. Нам встретилось словосочетание «clear text», как и в предыдущем мобильном приложении («прилагательное + существительное» – неподходящее значение прилагательного), а также мы столкнулись с неверным переводом причастия (сегмент 158) – система МП подобрала неуместное в данном контексте слово.

| $N_2$ | <b>Оригинал</b> (EN) | Перевод МП (RU) | Наш перевод (RU) |
|-------|----------------------|-----------------|------------------|
| 16    | space                | пространство    | пробел           |
| 27    | Collapse             | Коллапс         | Ошибка           |
| 73    | <b>ARRIVALS</b>      | ПОСТУПЛЕНИЯ     | ПРИБЫТИЯ         |

*3. Машинный перевод имен существительных:*

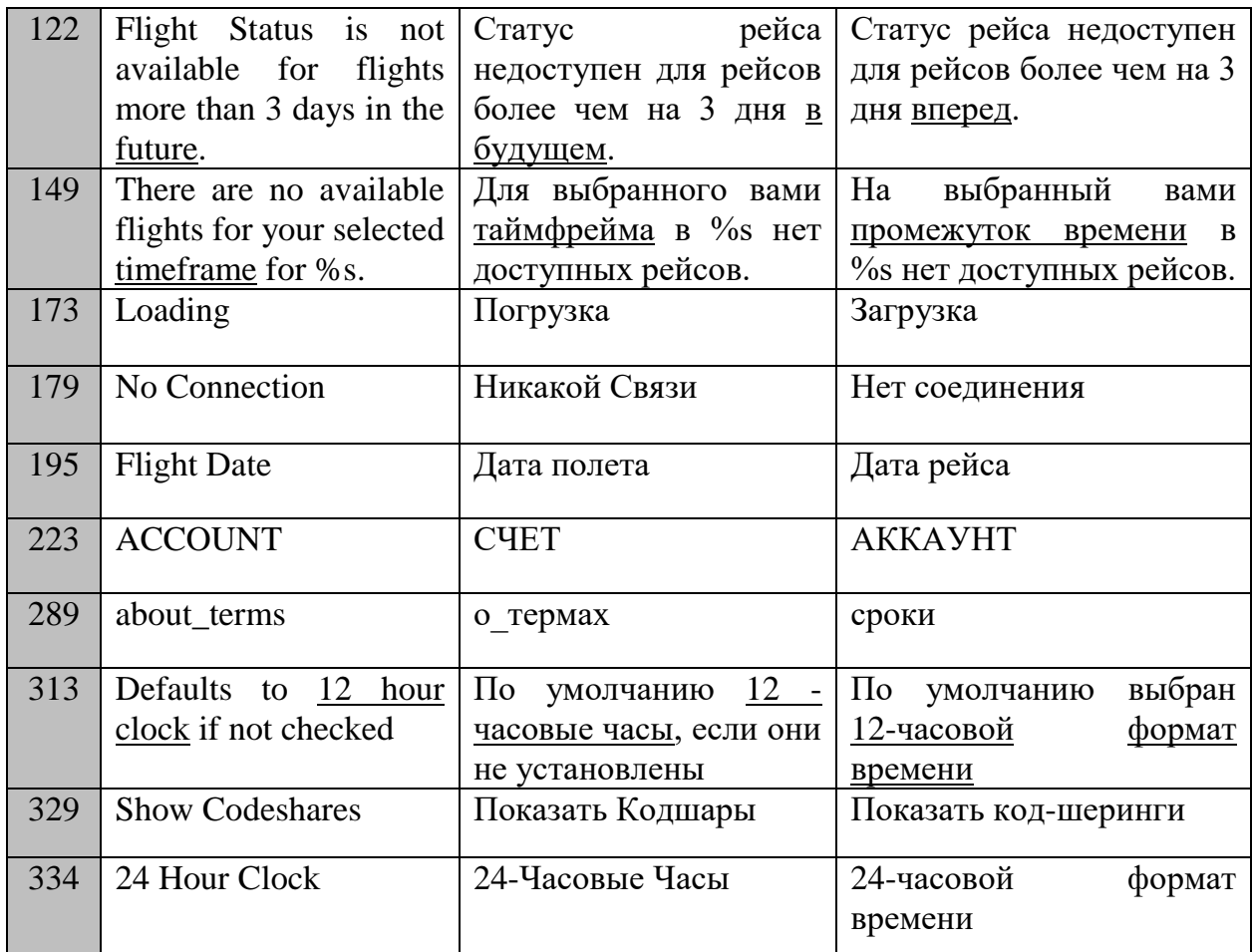

При переводе интерфейса данного мобильного приложения нами было обнаружено несколько примеров, отмеченных в предыдущем параграфе. И мы также можем отметить, что МП в большинстве случаев подбирает неподходящее по смыслу слово либо же несуществующее в русском языке слово/словосочетание.

4. Перевод сокращений и аббревиатур:

| $N_2$ | Оригинал (EN) | Перевод МП (RU) | Наш перевод (RU) |
|-------|---------------|-----------------|------------------|
| 7     | <b>OFF</b>    | ПРОЧЬ           | ВЫКЛ             |
| 264   | d             | d               | день             |
| 265   | m             | m               | месяц            |
| 266   | V             | y               | ГОД              |

Данные примеры встречались нам ранее при переводе приложения «7 Weeks». Машинный перевод оказался бессилен в этих случаях.

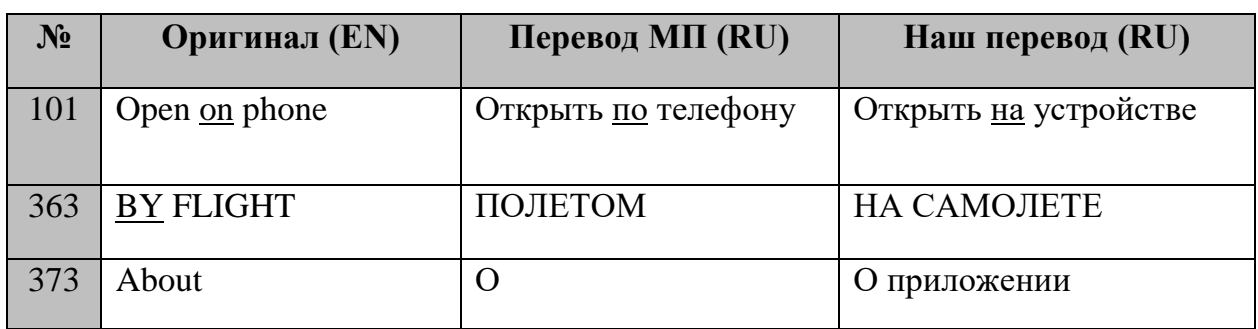

### *5. Перевод предлогов:*

Система МП с передачей предлогов на русский язык справляется плохо. Как было отмечено ранее, это связано с нехваткой контекста/глагольного управления. Также нами был обнаружен сегмент, содержащий в себе один предлог «about» (без дополнительных частей речи), что, безусловно, вызовет трудности даже у человека-переводчика. Это свидетельствует о важности этапа эмуляции и финальной редакторской правки перевода.

#### *6. Нарушение порядка слов:*

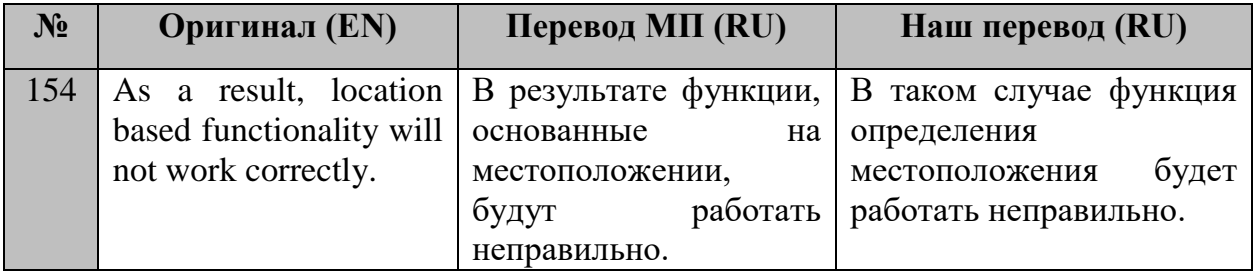

При переводе интерфейса мобильного приложения «FlightStats» был обнаружен один текстовый фрагмент с неправильно расставленными смысловыми акцентами.

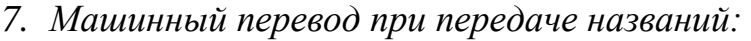

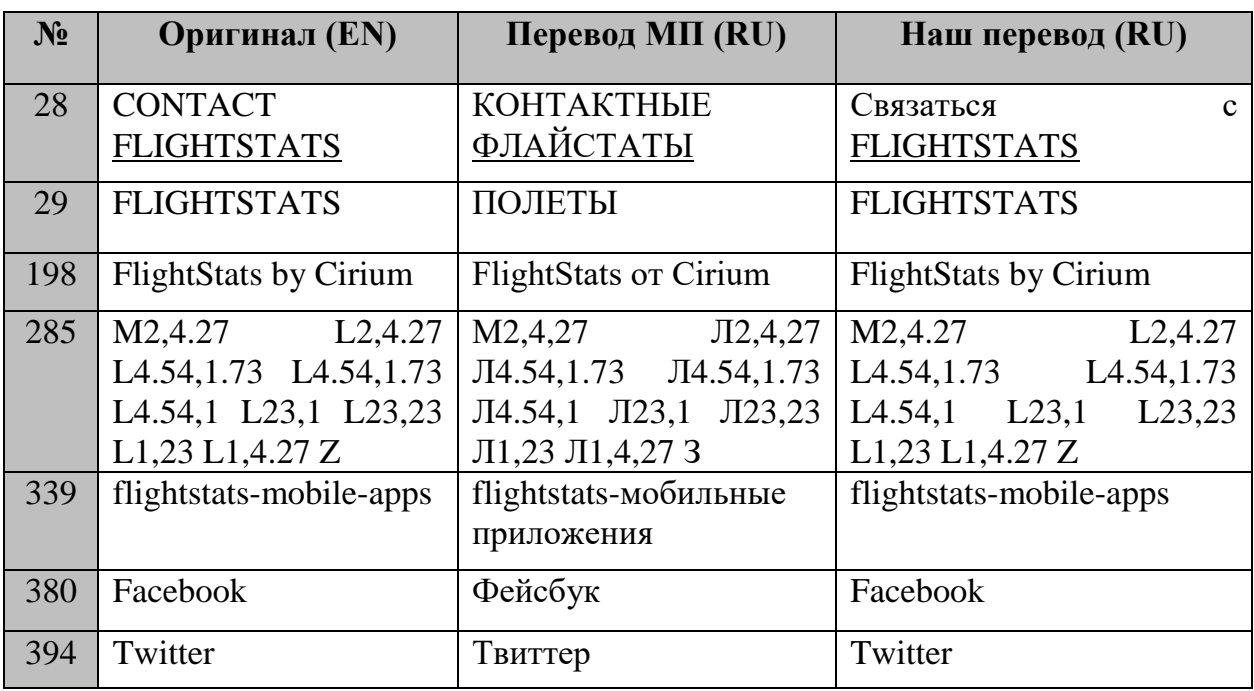

*8. Машинный перевод ссылок:*

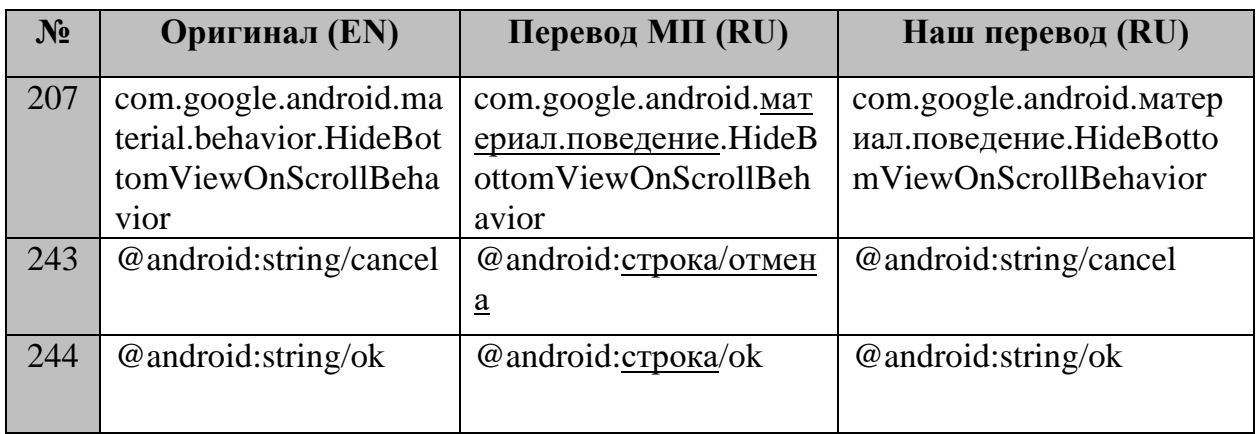

В данных случаях МП русифицировал название мобильного приложения, отдельные слова в некоторых ссылках и буквы в маркировке, что при переводе интерфейса не требуется. Похожая ситуация была замечена нами и при работе с предыдущим приложением.

| $N_2$ | Оригинал (EN)   | Перевод МП (RU)     | Наш перевод (RU)   |
|-------|-----------------|---------------------|--------------------|
| 208   | "Check airport" | "Проверьте аэропорт | "Проверьте условия |
| 209   | conditions"     | условия"            | аэропорта"         |

*9. МП разделенных сегментов (уникальная ошибка):*

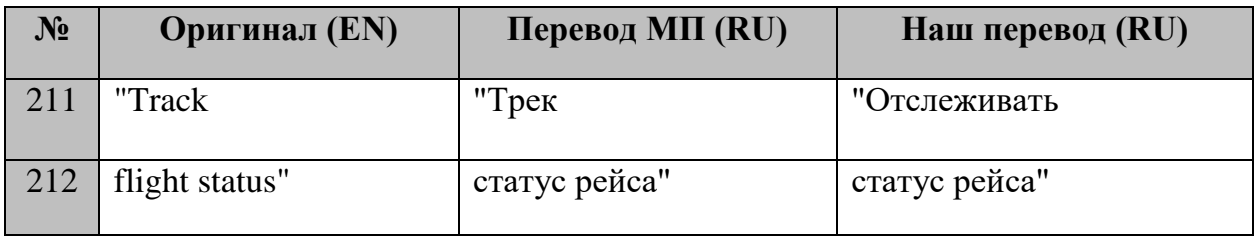

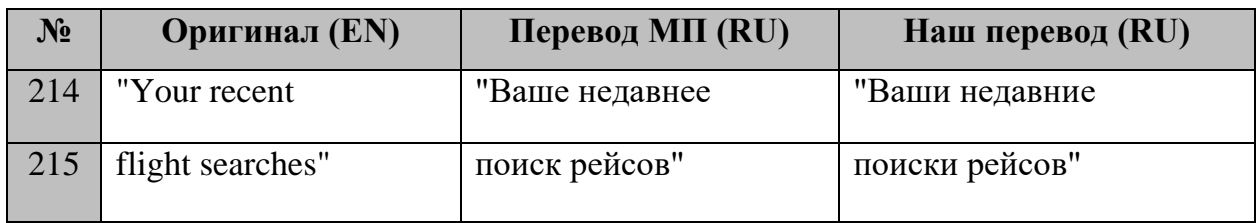

В программе SmartCAT есть функция объединения и разделения сегментов. При загрузке исходного файла, текстовые фрагменты могут располагаться в нескольких строках подряд. Если не произвести объединение, система МП будет переводить каждый сегмент отдельно, не распознавая смысловой блок.

Необходимо отметить, что система МП справилась с переводом интерфейса мобильного приложения «FlightStats» достаточно хорошо. Большое количество текстовых сегментов подвергались минимальной правке либо были оставлены без редактирования.

Рассмотрим некоторые примеры:

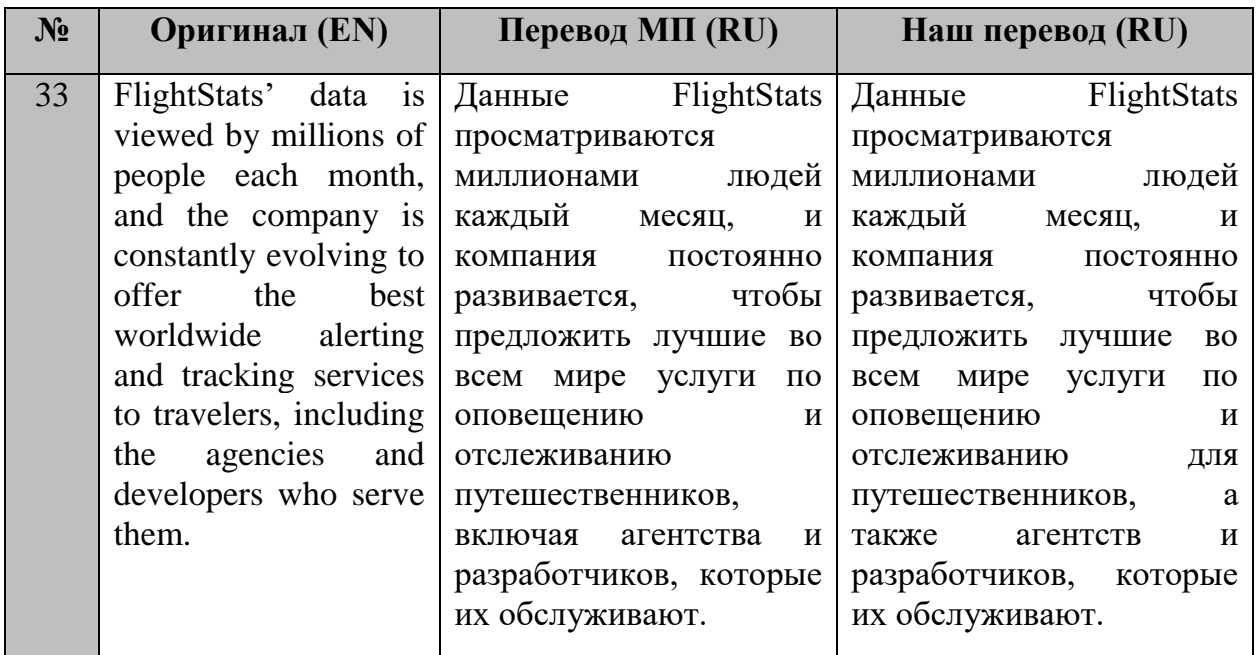

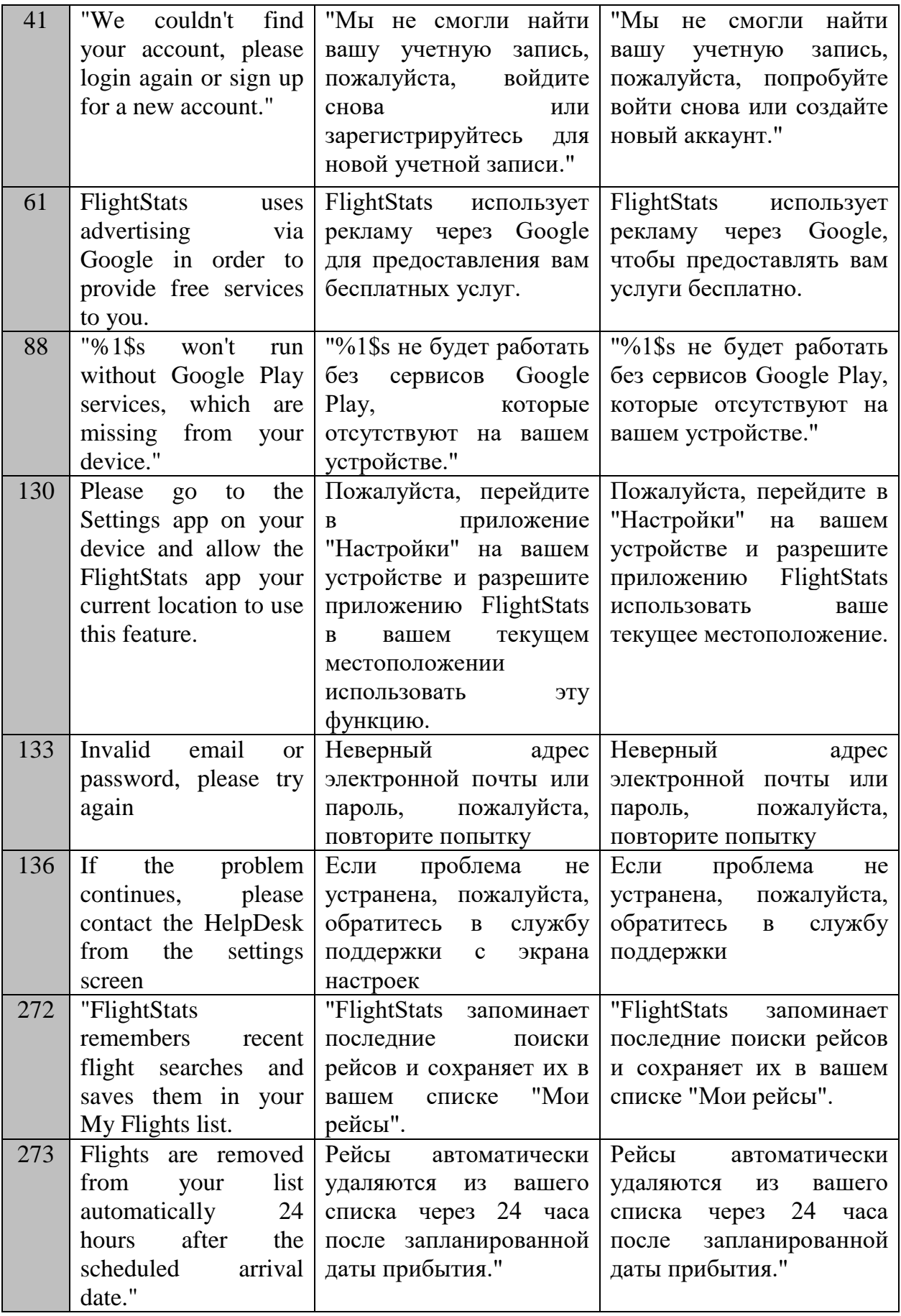

Данные примеры демонстрируют нам то, что система МП допускает гораздо меньше ошибок в более длинных сегментах.

### **3.4 Русификация мобильного приложения «Water Drink Reminder»**

Мобильное приложение «Water Drink Reminder» создано для того, чтобы помочь людям контролировать водный баланс. Исходя из пола, веса, физической активности человека, а также температуры окружающей среды и количества выпитых обезвоживающих напитков, приложение проведет индивидуальные расчёты и определит, сколько стаканов воды ему необходимо выпивать в день.

Рассмотрим некоторые примеры того, как система МП справилась с переводом интерфейса данного мобильного приложения.

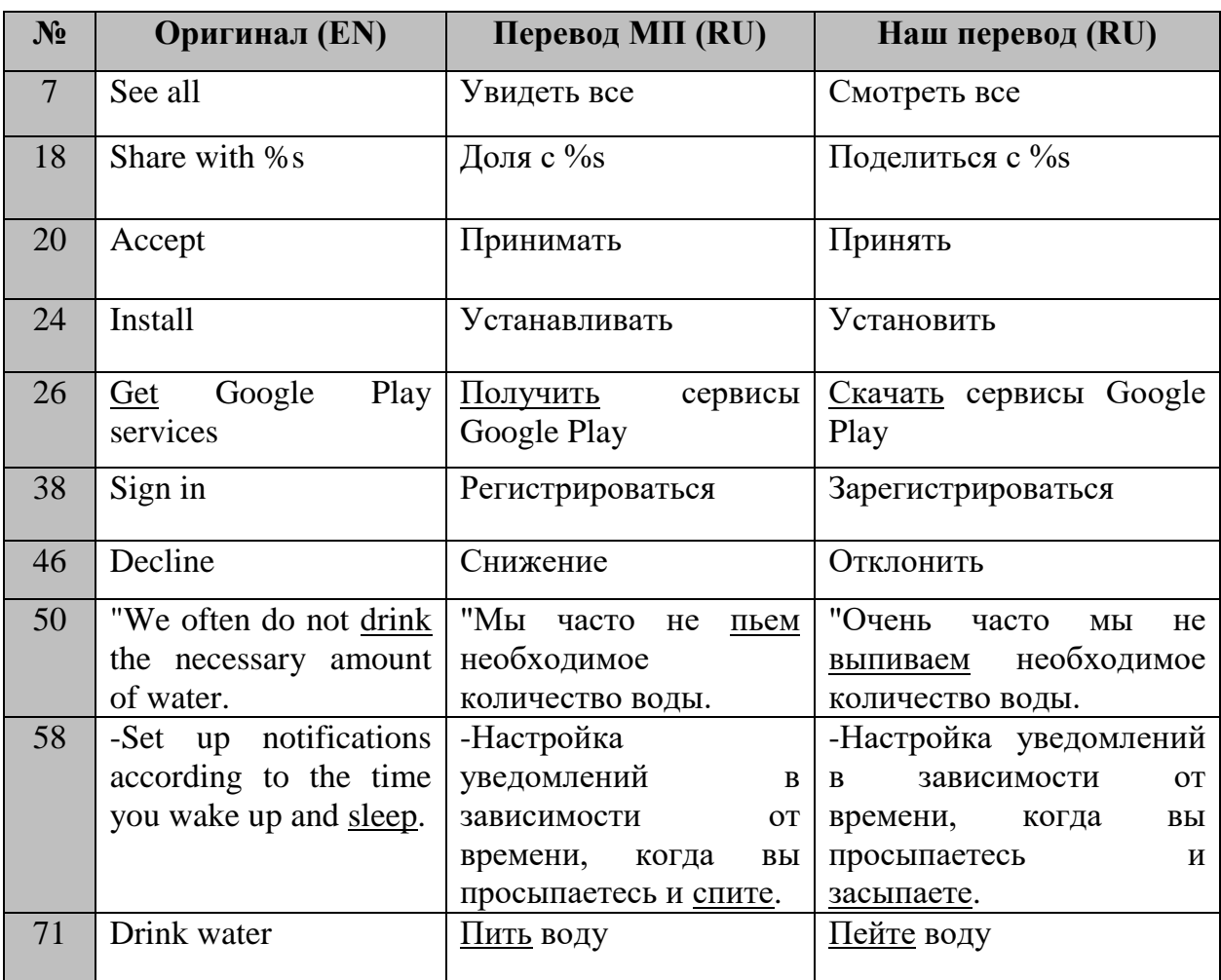

#### *1. Перевод глаголов:*

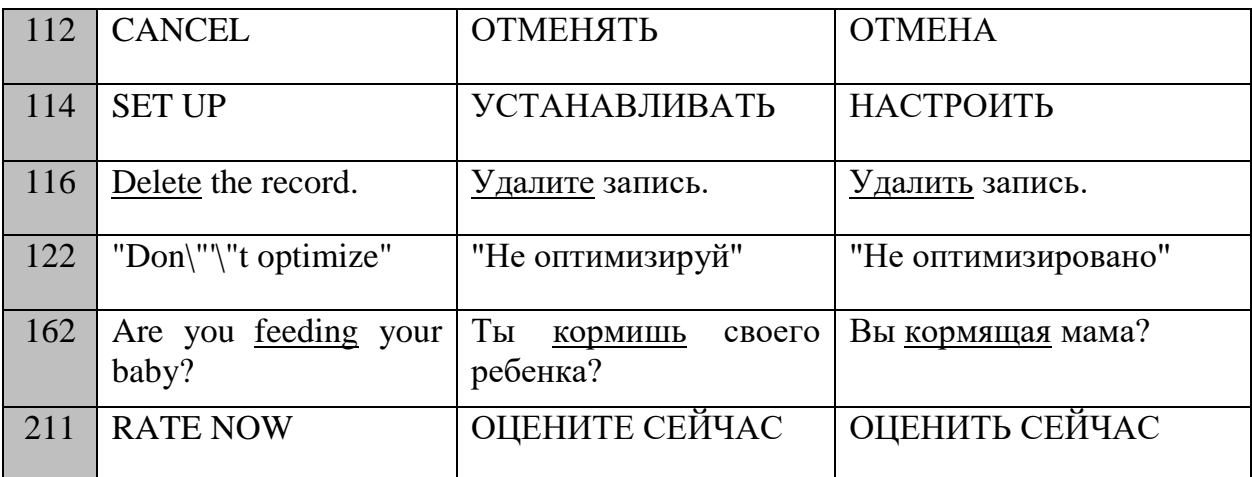

Похожие примеры были рассмотрены в предыдущих параграфах. Ошибки идентичны: неверная форма глагола/имя существительное вместо глагола и наоборот.

| $N_2$ | Оригинал (EN)           | Перевод МП (RU)            | Наш перевод (RU)        |
|-------|-------------------------|----------------------------|-------------------------|
| 88    | Longer walking,         | Дольше идти пешком,        | Долгая<br>прогулка,     |
|       | shorter hike.           | короче идти пешком.        | короткая прогулка.      |
| 94    | Run on the long track.  | Беги<br>длинной<br>$\Pi$ O | Бег на<br>длинную       |
|       |                         | дорожке.                   | дистанцию.              |
| 97    | Normal.                 | Обычный.                   | Нормально.              |
| 98    | Increased.              | Увеличился.                |                         |
|       |                         |                            | Больше нормы.           |
| 100   | Excessive.              | Чрезмерный.                | Чрезмерно.              |
| 138   | After drinking water or | После питья воды или       | После употребления воды |
|       | dehydrating beverages,  | обезвоживания              | обезвоживающих<br>ИЛИ   |
|       | press the plus button   | напитков<br>нажмите        | напитков<br>нажмите     |
|       | and record it.          | "Плюс"<br>кнопку<br>И      | "Плюс"<br>кнопку<br>И   |
|       |                         | запишите его.              | запишите их.            |

*2. Машинный перевод при передаче имен прилагательных:*

Как было отмечено ранее, имя прилагательное, стоящее не в паре с именем существительным, правильнее всего (для интерфейса мобильного приложения) будет перевести наречием. Также нами были обнаружены пары «существительное+прилагательное», при переводе которых система МП предложила неверную форму имени прилагательного.

# *3. МП имен существительных:*

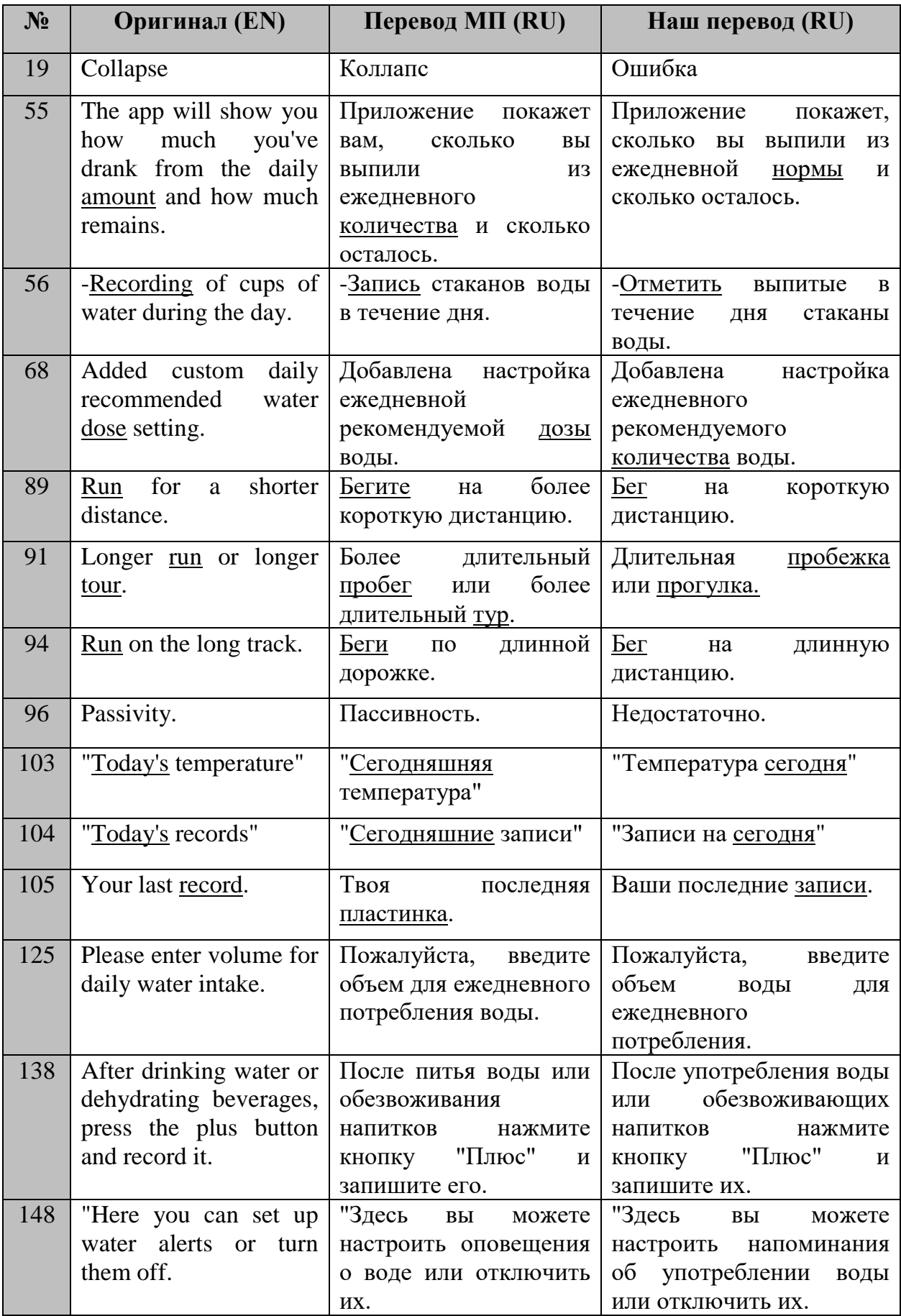

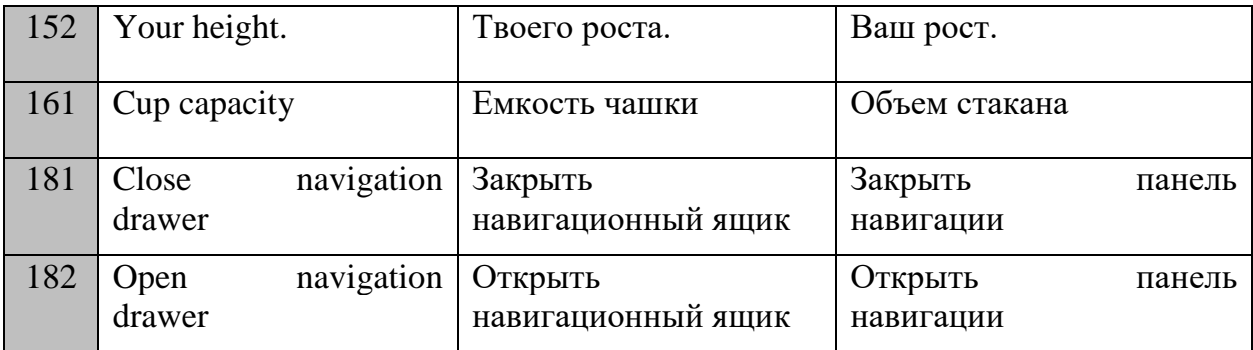

Выяснилось, что при переводе интерфейса данного мобильного приложения, наиболее часто система МП допускает ошибки при передаче на русский язык имен существительных (подобрано слово с неподходящим по смыслу значением).

*4. Перевод сокращений и аббревиатур:*

| $N_2$ | <b>Оригинал (EN)</b> | Перевод МП (RU) | Наш перевод (RU) |
|-------|----------------------|-----------------|------------------|
|       | <b>OFF</b>           | ПРОЧЬ           | ВЫКЛ             |
| 155   | ft                   | фут             | футов            |
| 157   | 1b                   | фунт            | фунтов           |
| 158   |                      |                 | Л                |
| 160   | OZ.                  | унция           | унций            |

При переводе приложения «Water Drink Reminder» были обнаружены строки, содержащие в себе английские единицы измерения (у русскоязычных пользователей могут возникнуть некоторые трудности при использовании приложения с непривычной для них системой мер). Нами было принято решение перевести данные единицы на русский язык во множественном числе. Также система МП не распознала сокращение «l» («л»-литр).

## *5. МП предлогов:*

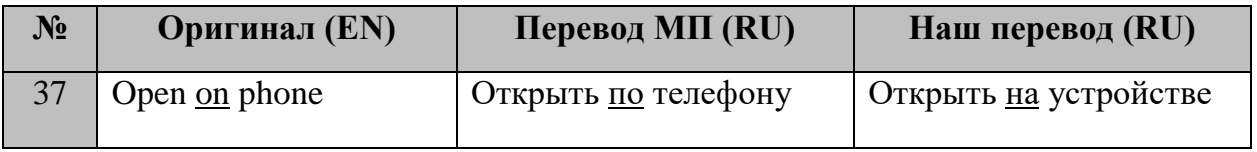

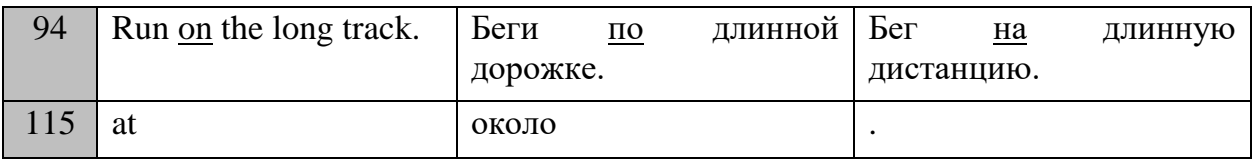

Как было отмечено ранее, система МП не справляется с переводом предлогов (нехватка контекста/глагольное управление). Также нами был обнаружен сегмент, содержащий в себе один предлог «at» (без дополнительных частей речи), что, определенно, вызовет трудности даже у человека-переводчика. Подобная ситуация была рассмотрена в предыдущем параграфе.

## *6. Нарушение порядка слов:*

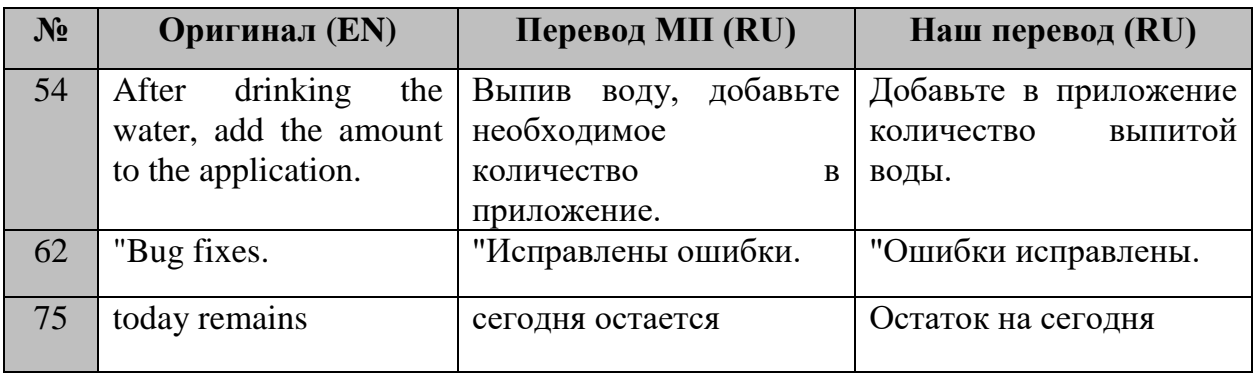

Работая с данным мобильным приложением, мы обнаружили три сегмента, в которых нарушен порядок слов.

#### *7. Перевод названий:*

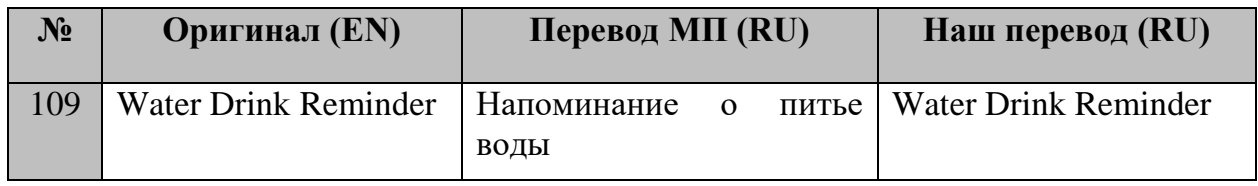

#### *8. МП ссылок:*

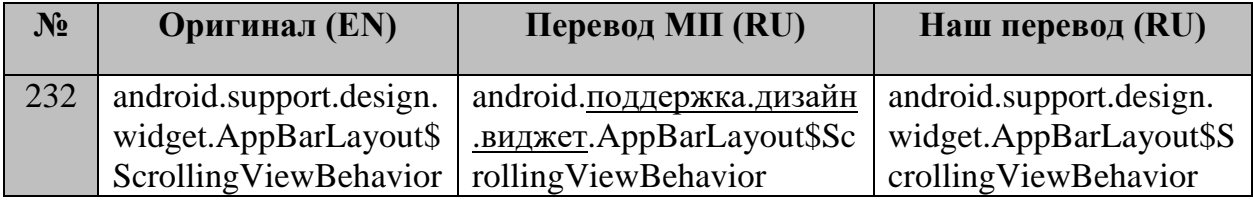

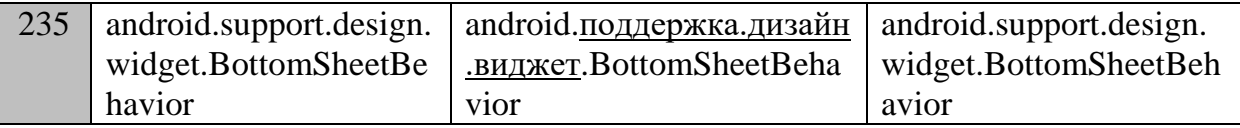

Данные строки демонстрируют нам русификацию названия мобильного приложения, а также отдельных слов в ссылках. Похожие примеры были рассмотрены нами в предыдущих параграфах.

*9. Ложная идентификация переводимых строк (уникальная ошибка):*

| $N_2$ | Оригинал (EN)       | Перевод МП (RU)     | Наш перевод (RU)    |
|-------|---------------------|---------------------|---------------------|
| 180   | Nastavenia povolení | Наставения поволены | Nastavenia povolení |
| 220   | sans-serif          | без засечек         | sans-serif          |
| 221   | sans-serif-medium   | без засечек-средний | sans-serif-medium   |
| 222   | sans-serif-medium   | без засечек-средний | sans-serif-medium   |
| 223   | sans-serif          | без засечек         | sans-serif          |
| 224   | sans-serif          | без засечек         | sans-serif          |
| 225   | sans-serif          | без засечек         | sans-serif          |
| 226   | sans-serif          | без засечек         | sans-serif          |
| 227   | sans-serif-light    | без засечек-свет    | sans-serif-light    |
| 228   | sans-serif          | без засечек         | sans-serif          |
| 229   | sans-serif          | без засечек         | sans-serif          |
| 230   | sans-serif          | без засечек         | sans-serif          |
| 231   | sans-serif-medium   | без засечек-средний | sans-serif-medium   |

При переводе интерфейса мобильного приложения «Water Drink Reminder» мы обнаружили сегменты, в идентификации которых CATпрограмма допустила ошибку, что, в свою очередь, сделало невозможным их перевод на русский язык.

#### Выводы по Главе 3

1. Обнаружено, что наиболее часто система МП допускает ошибки при передаче глагольных форм. Ситуация усугубляется тем, что существительные, стоящие в связке с глаголом зачастую употребляются без артикля. Особенно ярко это проявляется на небольших контекстах.

2. Было замечено, что при переводе имен существительных система МП чаще всего подбирает неподходящее по смыслу слово.

3. При передаче на русский язык словосочетания «прилагательное + существительное» система МП в большинстве случаев использует имя прилагательное с неподходящим по смыслу значением либо же неверную его форму. Человеку также достаточно сложно определить, что подразумевалось при употреблении того или иного слова, так как словосочетания нам даны без контекста. Это говорит о крайней важности финальной доработки перевода на этапе эмуляции.

4. Выяснилось, что система МП не справляется с переводом предлогов, в связи с нехваткой контекста, а также глагольного управления. Но следует отметить, что при некотором расширении сегмента качество машинного перевода улучшается.

5. Было обнаружено, что при переводе интерфейса всех трех мобильных приложений, система МП произвела русификацию их названий, что в данных случаях не требовалось. Также системой МП были переведены отдельные слова в ряде ссылок, что нарушило бы работу программы.

6. Было замечено, что, несмотря на большой процент однотипных ошибок в переводах различных мобильных приложений, в каждом конкретном случае все же встречаются уникальные ошибки.

7. Выяснилось, что главное преимущество системы МП - это перевод длинных сегментов: расширение контекста приводит к значительному улучшению качества машинного перевода.

#### ЗАКЛЮЧЕНИЕ

В данной работе мы рассмотрели разные трактовки понятия «локализация», технические аспекты, проанализировали преимущества и недостатки системы машинного перевода при локализации интерфейсов мобильных приложений. Локализация - это достаточно сложный и многоаспектный процесс, который затрагивает различные технические аспекты и предполагает выполнение многих задач.

Термин «локализация» может определяться как особый вид перевода, а также заменять  $\overline{\text{co}}$ бой собственно понятие перевода. Вопрос  $\Omega$ категориальной отнесенности и терминологическом статусе локализации в теории перевода остаётся открытым.

Главная особенность машинного перевода интерфейсов может быть выражена так: чем короче сегмент, тем больше возникает ошибок. В каждом из рассмотренных нами случаев даже незначительное увеличение контекста способствует улучшению качества машинного перевода. Учитывая, что интерфейсы отображение предполагают коротких уведомлений, локализатору предстоит большая работа по редактированию МП.

Стоит отметить, что финальная доработка перевода на этапе эмуляции является крайне важной частью всего рабочего процесса, так как нехватка контекста вызывает значительные трудности при переводе даже у человека.

Остается актуальной проблема пространственного ограничения: текст перевода зачастую не входит в отведенную для него «ячейку» интерфейса мобильного приложения. Передать машине решение данной проблемы пока не представляется возможным.

Нами установлено, что, несмотря на большой процент однотипных ошибок в переводах различных мобильных приложений, в каждом конкретном случае все же встречаются уникальные ошибки. Таким образом, сформулированная нами во введении гипотеза подтвердилась частично.

#### **СПИСОК ЛИТЕРАТУРЫ**

1. Ачкасов, А. В. Индустрия локализации и подготовка переводчика // Индустрия перевода: Материалы VIII Международной научной конференции. Пермь, 6–8 июня 2016. C. 568-578.

2. Ачкасов, А. В. Англоязычная терминология локализации // Известия РГПУ им. А. И. Герцена, 2019. № 194. С. 80-84.

3. Батюкова, Н. А. Многоязычная локализация в современном виртуальном пространстве // Образовательные технологии в виртуальном лингвокоммуникативном пространстве: IV Международная Виртуальная научно-практическая конференция по русистике, литературе и культуре: Сборник научных докладов. США, Вермонт, Мидлбери колледж и др. Ер.: Лимуш, 2011. С. 42-45.

4. Беляев, В. И. Маркетинг: Основы теории и практики: учебник. М.: КНОРУС, 2009. С. 294-295.

5. Головач, В. В. Дизайн пользовательского интерфейса (часть 2). Искусство мыть слона. 2010. С.30-41.

6. Костин, А. В., Смирнов В. В., Модель для оценивания функциональности систем машинного перевода. М., Центральный экономико-математический ин-т РАН, 2018. С. 158-162.

7. Кочеткова, Н. С., Ревина, Е. В. Особенности машинного перевода // Филологические науки. Вопросы теории и практики. Тамбов, 2017. № 6. С. 106-109.

8. Леонтьева, Н. Н. Автоматическое понимание текстов: системы, модели, ресурсы: учебное пособие. М.: Академия, 2006. 303 с.

9. Маркина, Н. С., Лапшина, М. С., Алексеева, Е. С. Глобализация: локальный подход к глобальной задаче // Вестник МГЛУ. 2011. № 612. С. 193-195.

10. Марчук, Ю. Н. Компьютерная лингвистика: учебное пособие. М.: Восток-Запад, 2007. 317 с.

11. Масленникова, Е. М. Художественный перевод: новое о старом: монография. Тверь: Твер. гос. ун-т. 2014. 157 с.

12. Матусов, Е. Нейронные сети в машинном переводе: статус-кво // Интернет-издание Системный Блок [Электронный ресурс]. URL: https://sysblok.ru/nlp/nejronnye-seti-v-mashinnom-perevode-status-kvo/ (дата обращения: 28.05.2021).

13. Мерлян, С. Е. Локализация как разновидность переводческой деятельности; науч. рук. С. А. Песоцкая // Коммуникативные аспекты языка и культуры: сборник материалов XIV Международной научно-практической конференции студентов и молодых ученых, г. Томск, 21-23 мая 2014 г.: в 3 ч. Томск: Изд-во ТПУ, 2014. Ч. 1. C. 241-247.

14. Мифтахова, Р. Г. Морозкина, Е. А., Машинный перевод // Нейроперевод, 2019. Т. 24. №2. С. 495-500.

15. Нуриев, В. А. Архитектура нейронного машинного перевода // Информация и её применение. 2019. Т. 13. № 3. С. 90-96.

16. Садыков, Х. А. Автоматизация технологических процессов и производства. Грозный: ГГНТУ, 2018. С. 85-90.

17. Семенов, А. Л. Современные информационные технологии и перевод: учебное пособие. М., 2008. С. 198-202.

18. Хальметов, А. Этапы становления локализации и её развитие в современном мире // Научное образование. 2020. №3(8). С. 675-677.

19. Шахова, Н. Локализация в свете глобализации / Н. Шахова // Компьютерра. 2001. № 43. С. 132.

20. Шевчук, В. Н. Информационные технологии в переводе. Электронные ресурсы переводчика. М., 2013. С. 98-112.

21. Якунина, В. Г., Шевченко, Е. В. Лингвоиндустрия, локализация и перевод // Наука без границ. 2017. № 6(11). С. 16-17.

22. Angelone, E., Ehrensberger-Dow, M., Massey, G. (eds). The Bloomsbury Companion to Language Industry Studies. Bloomsbury Academic. 2020. 419 p.

23. Arnold, D. et al. Machine Translation: an Introductory Guide. London: Blackwell Pub, 1994:174-180.

24. Austermühl, F., Mirwald, C. Images of Translators in Localization Discourse. T21N – Translation in Transition. Trier: Wissenschaftlicher Verlag, 2010.

25. Brown, P. et al. A Statistical Approach to Language Translation // Proceedings of the 12th Conference on Computational Linguistics – Stroudsburg, PA, USA: Association for Computational Linguistics, 1988. Vol. 1. P. 71-76.

26. Chan, S.-W. The Future of Translation Technology // Towards a World without Babel. 2017. P. 17-170.

27. Esselink, B. The Evolution of Localization // The Guide to Localization. Supplement to Multi Lingual Computing and Technology. 2003. Vol. 14(5). P. 3- 23.

28. Freij, N. Enabling Globalization: A Guide to Using Localization to Penetrate International Markets. Global Vision International, Inc., 2010. P. 56-61.

29. Gouadec, D. Translation as a Profession. Amsterdam/Philadelphia: John Benjamins Publishing Company, 2007:279-280.

30. Haberstroh, B. Content Localization: What It Means & Why You Need It // Ennveritasgroup, 2015. [Blog]. URL: https://enveritasgroup.com/ campfire/content-localization-what-it-means-why-you-need-it/ (дата обращения: 2.06.2021).

31. Jiménez-Crespo, M. A. Translation and Web Localization. London: Routledge, 2013. P. 28-201.

32. Mazur, Iwona. The Metalanguage of Localization: Theory and Practice // 2007. Target 19 (2). P. 340-353.

33. Minako O'Hagan, Carmen Mangiron. Game Localization. Amsterdam/Philadelphia: John Benjamins Publishing Company, 2013:181.

34. Nelson, R. National Innovation Systems. A Comparative Analysis. NY: Oxford University Press, 1993:180-186.

35. Picton, A., Planas, E., Josselin-Leray, A. Defining Knowledge-Rich Contexts for Specialized Translation // Uses and Limitations of a Mixed-Methods Approach. 2018. P. 112-117.

36. Pym, A. Exploring Translation Series. London and New York: Routledge, 2010. Р. 120-142.

37. Venuti, L. The Translator's Invisibility. L.; N.Y.: Routledge, 1995:328- 353.

38. GALA Global [Электронный ресурс]. URL: https://www.galaglobal.org/ (дата обращения: 8.06.2021).

39. Smartcat [Электронный ресурс]. URL: https://help.smartcat.com/hc/ru (дата обращения: 10.06.2021).

## ПРИЛОЖЕНИЯ

# Приложение 1.

Фрагмент перевода интерфейса приложения 7 Weeks (https://apkpure.com/ru/7-weeks-simplest-habit-and-goaltracking/com.ryan.brooks.sevenweeks.app)

# **Smartcat**

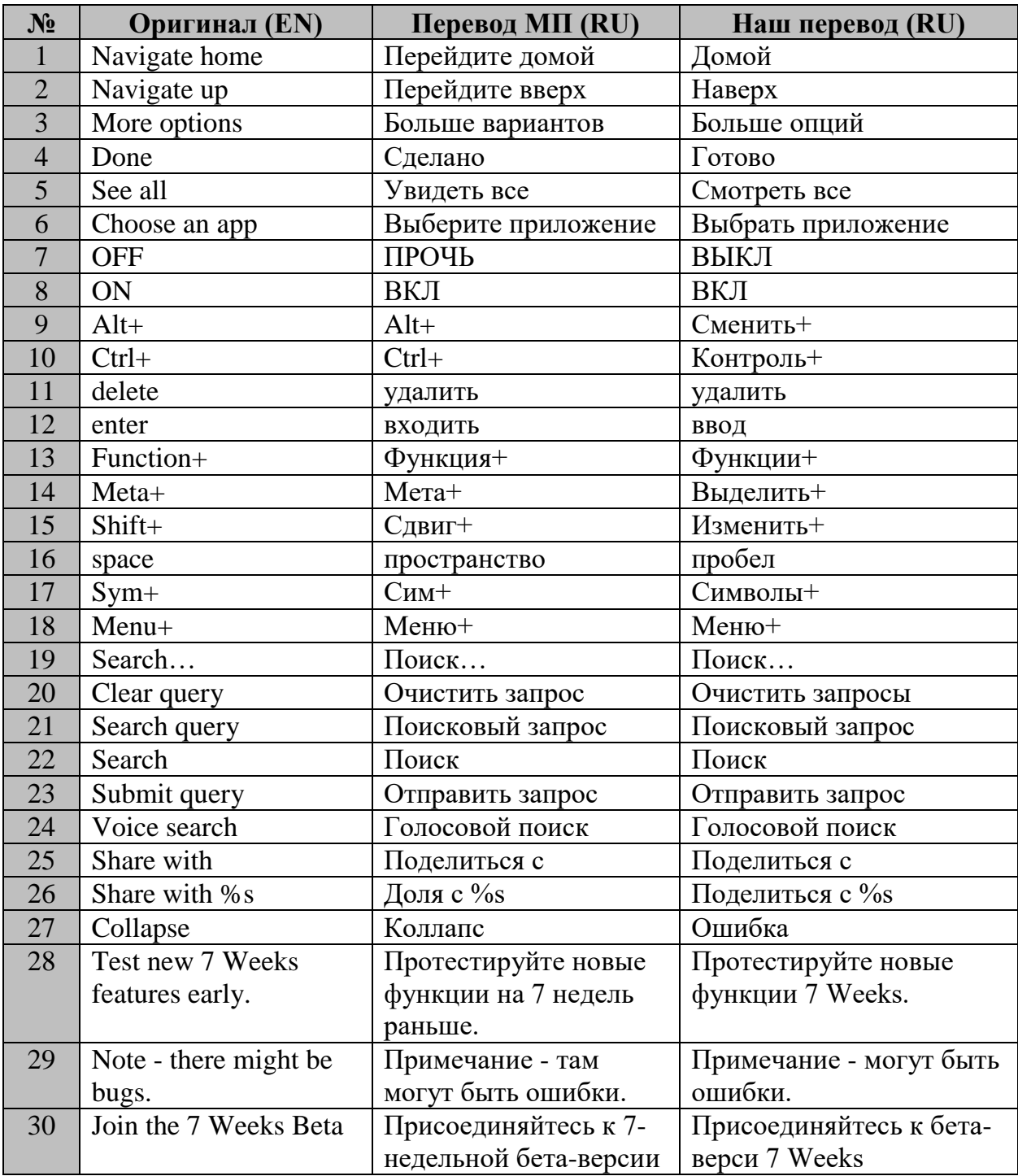

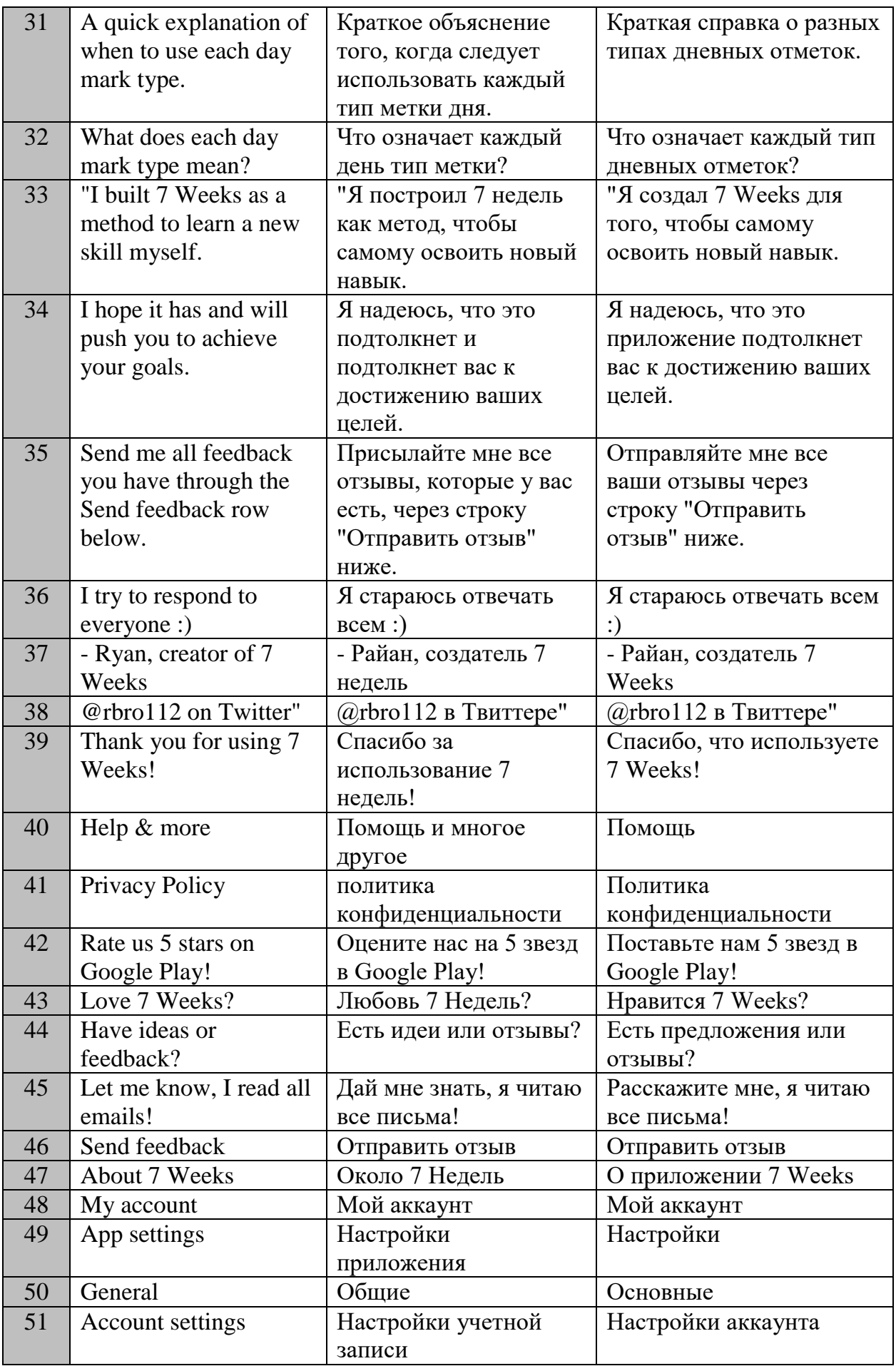

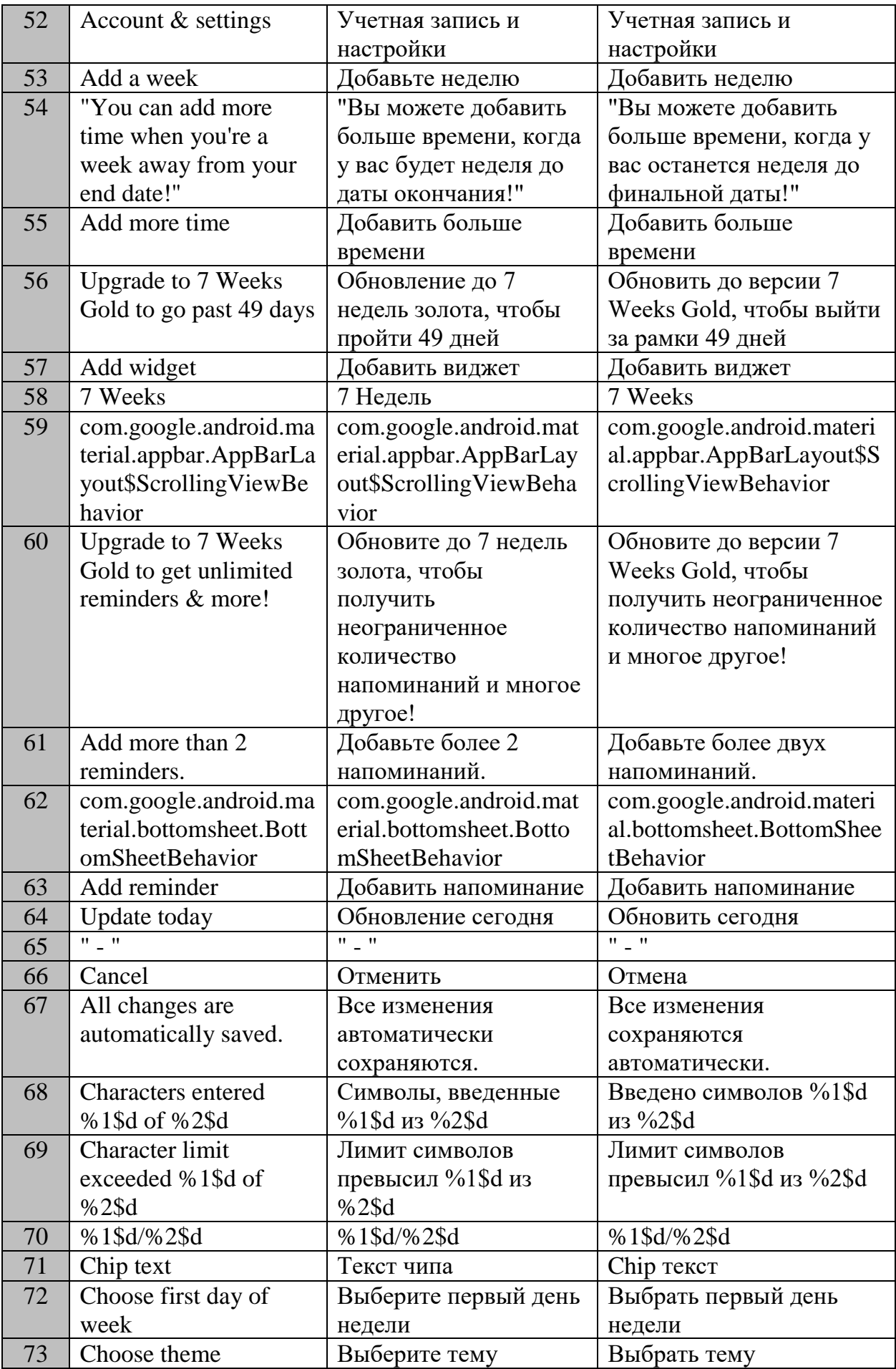

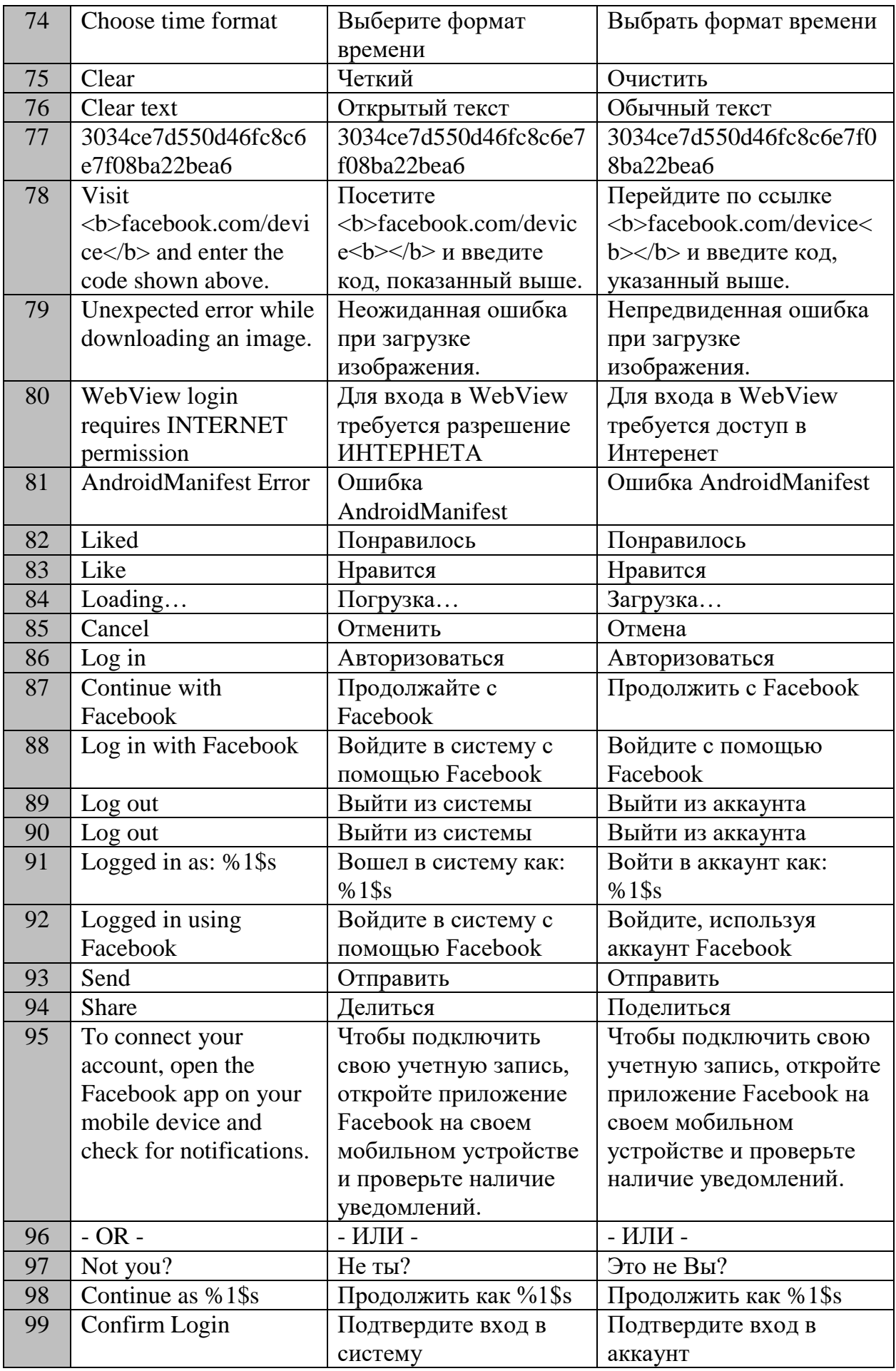

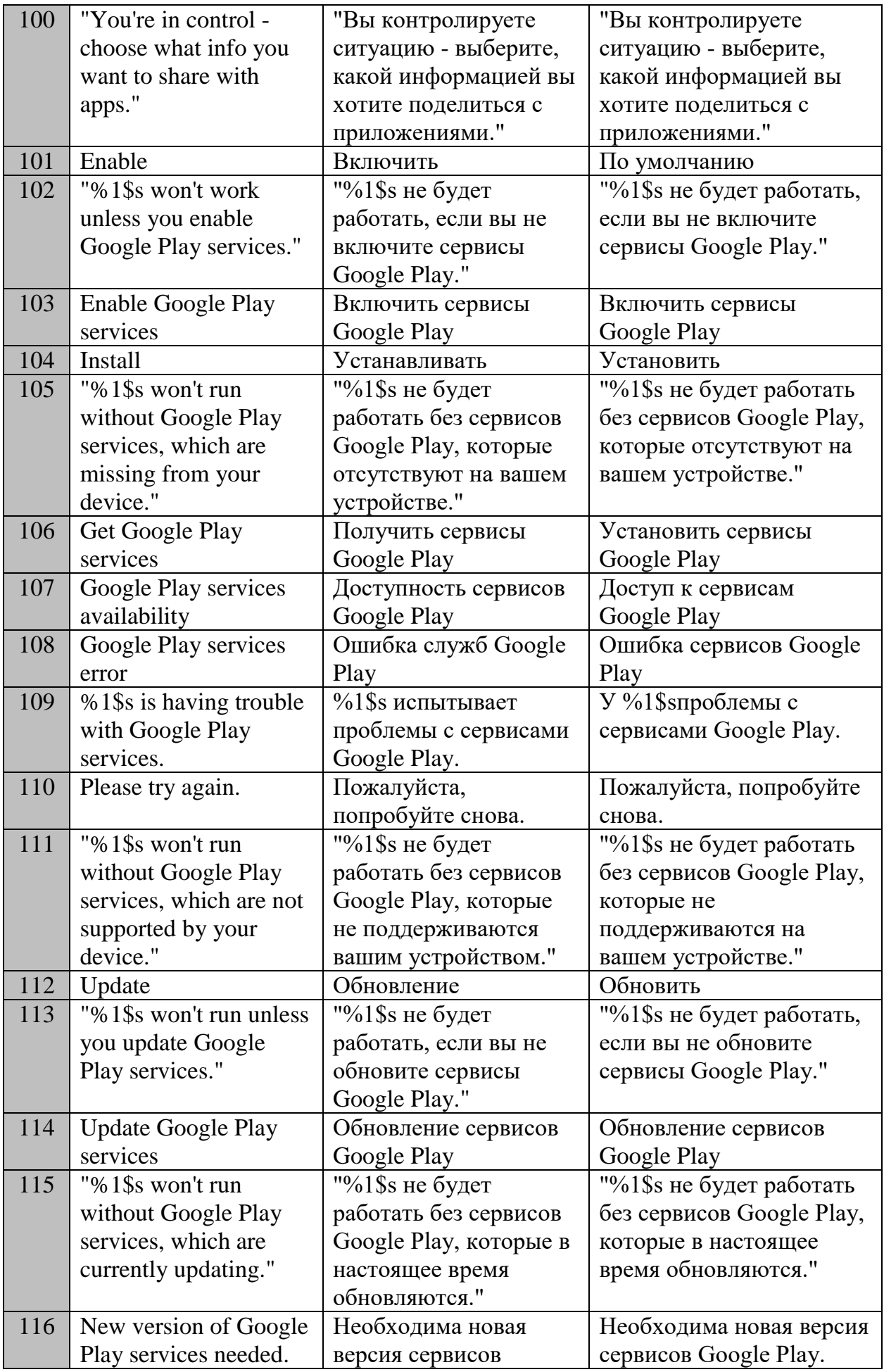

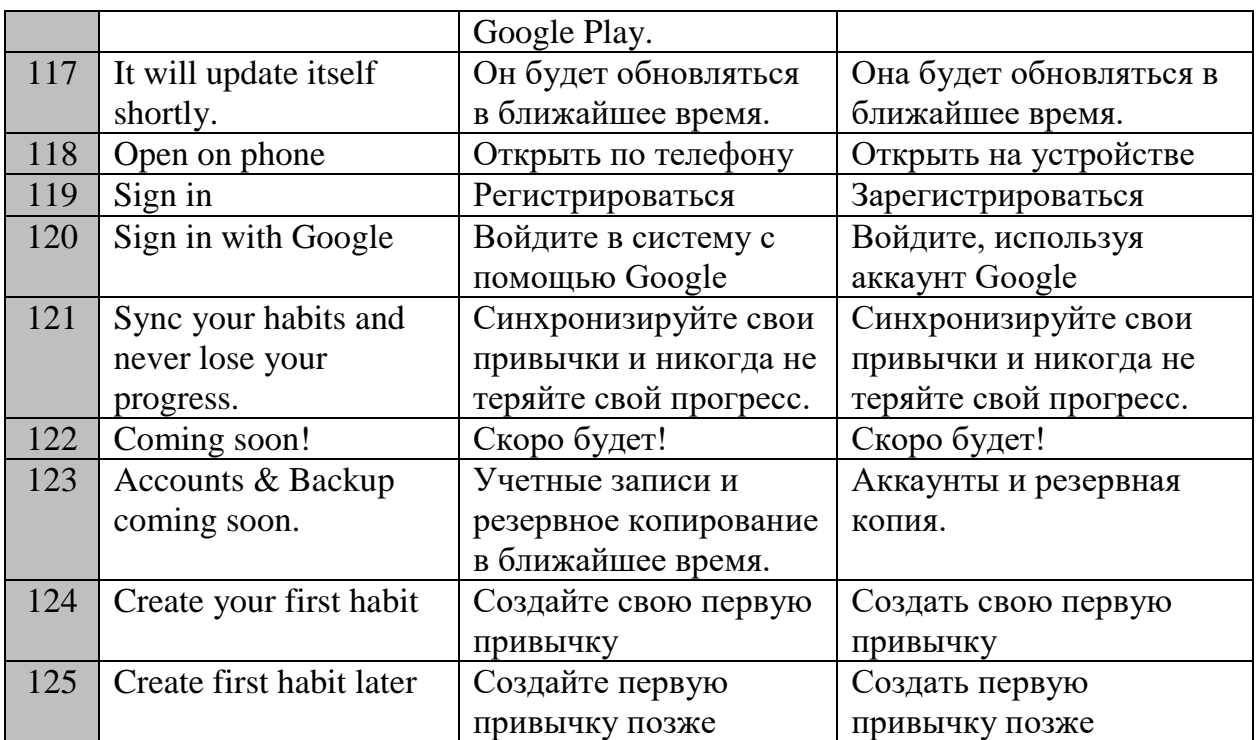

# **Приложение 2.**

Фрагмент перевода интерфейса приложения FlightStats

(https://apkpure.com/ru/flightstats/com.conducivetech.android.traveler)

# **Smartcat**

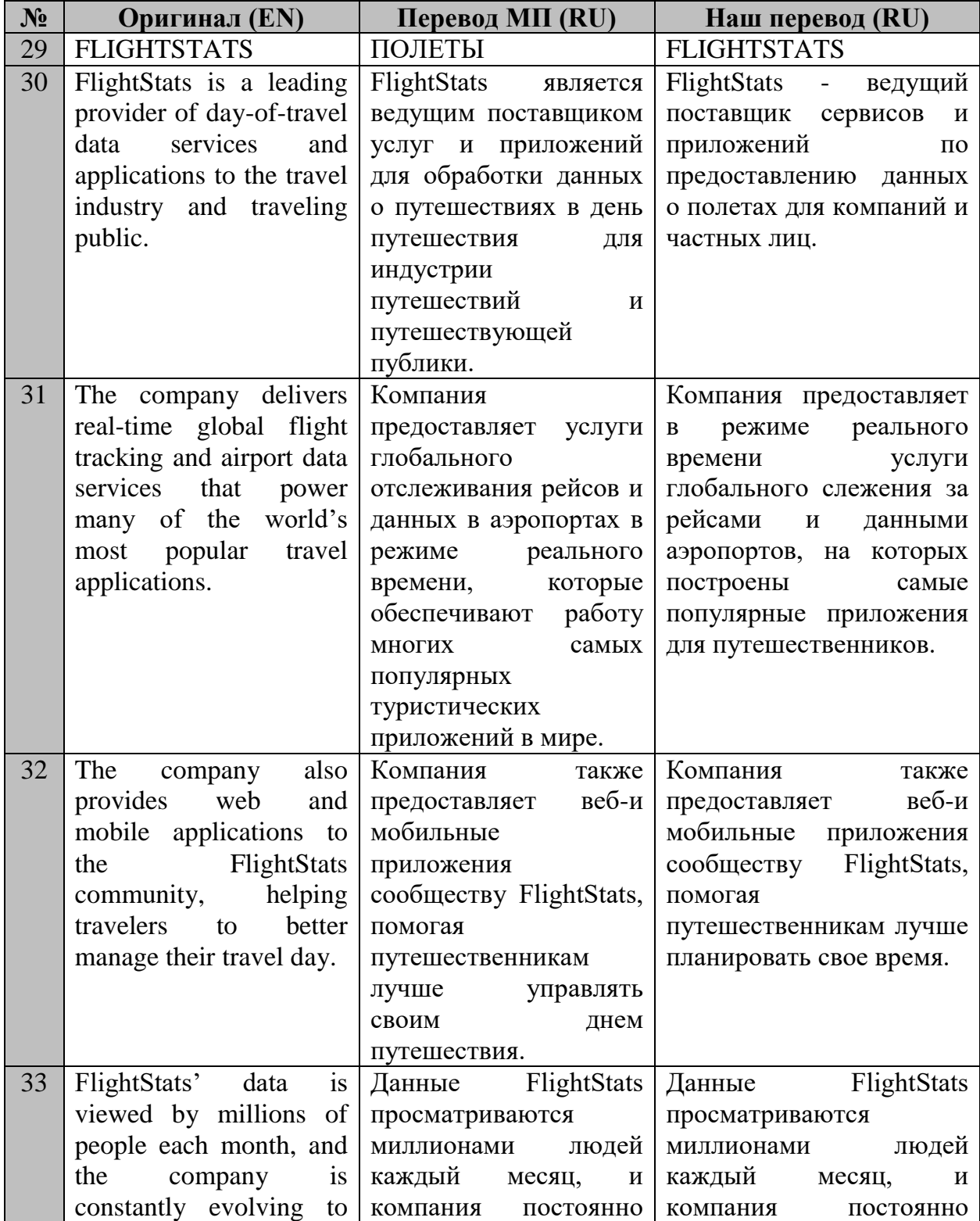

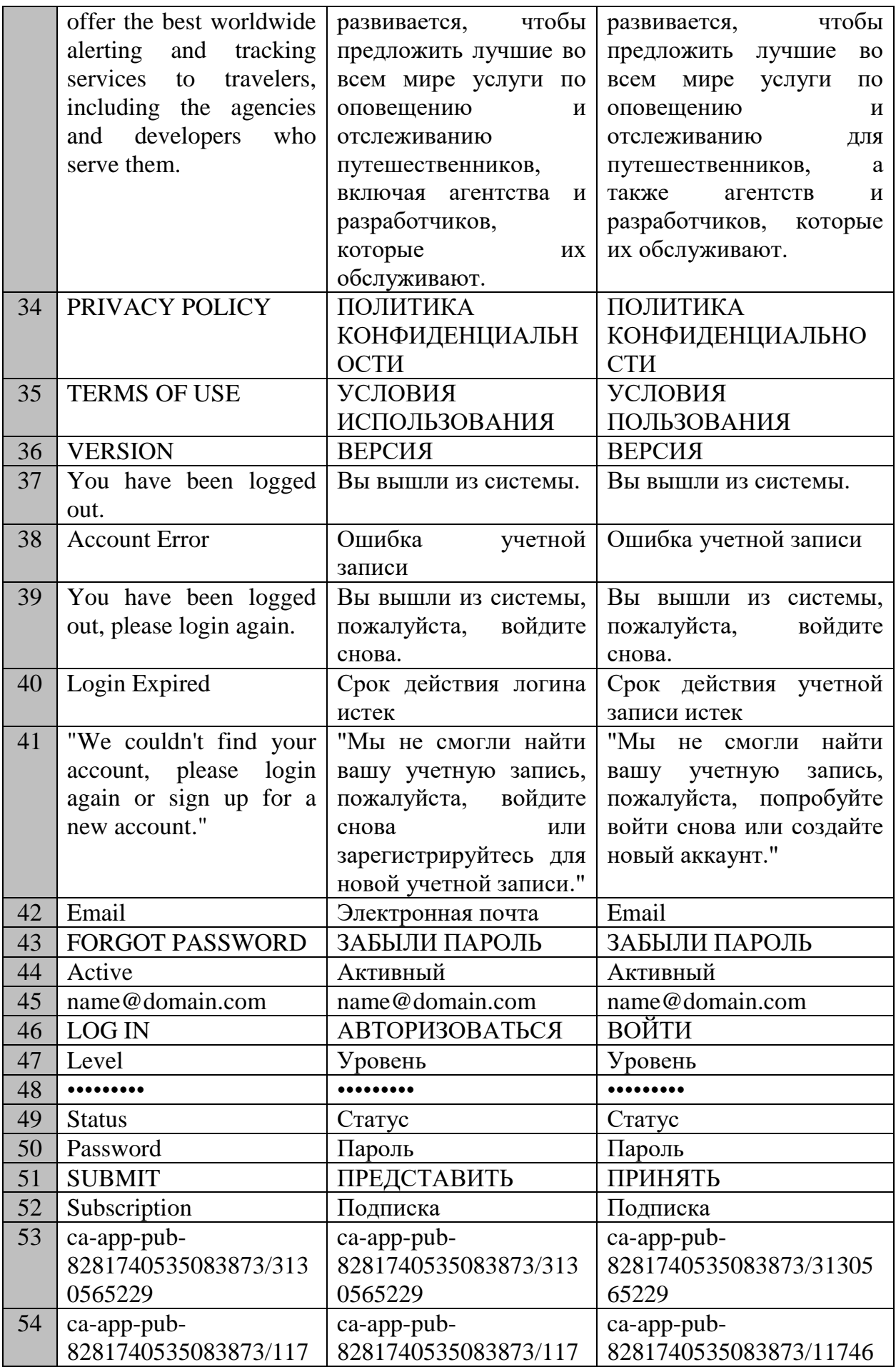

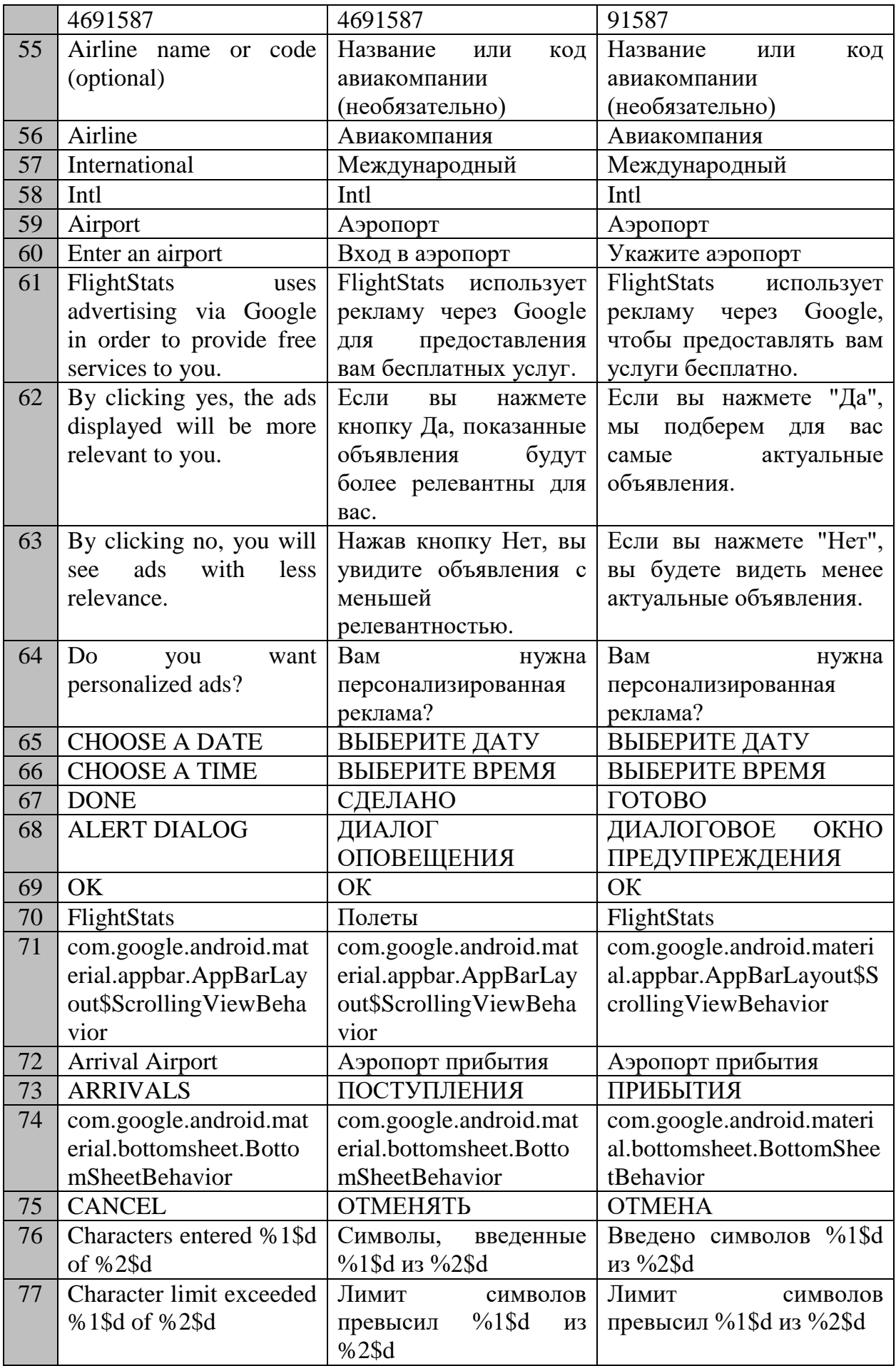

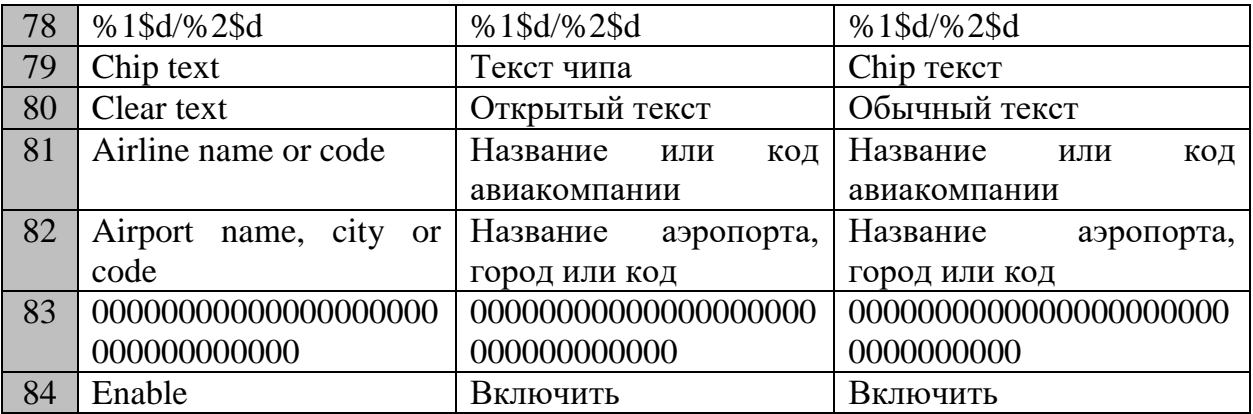

# Приложение 3.

Фрагмент перевода интерфейса приложения Water Drink Reminder (https://apkpure.com/ru/water-drink-reminder/com.laselabs.drinkwaterreminder)

# **Smartcat**

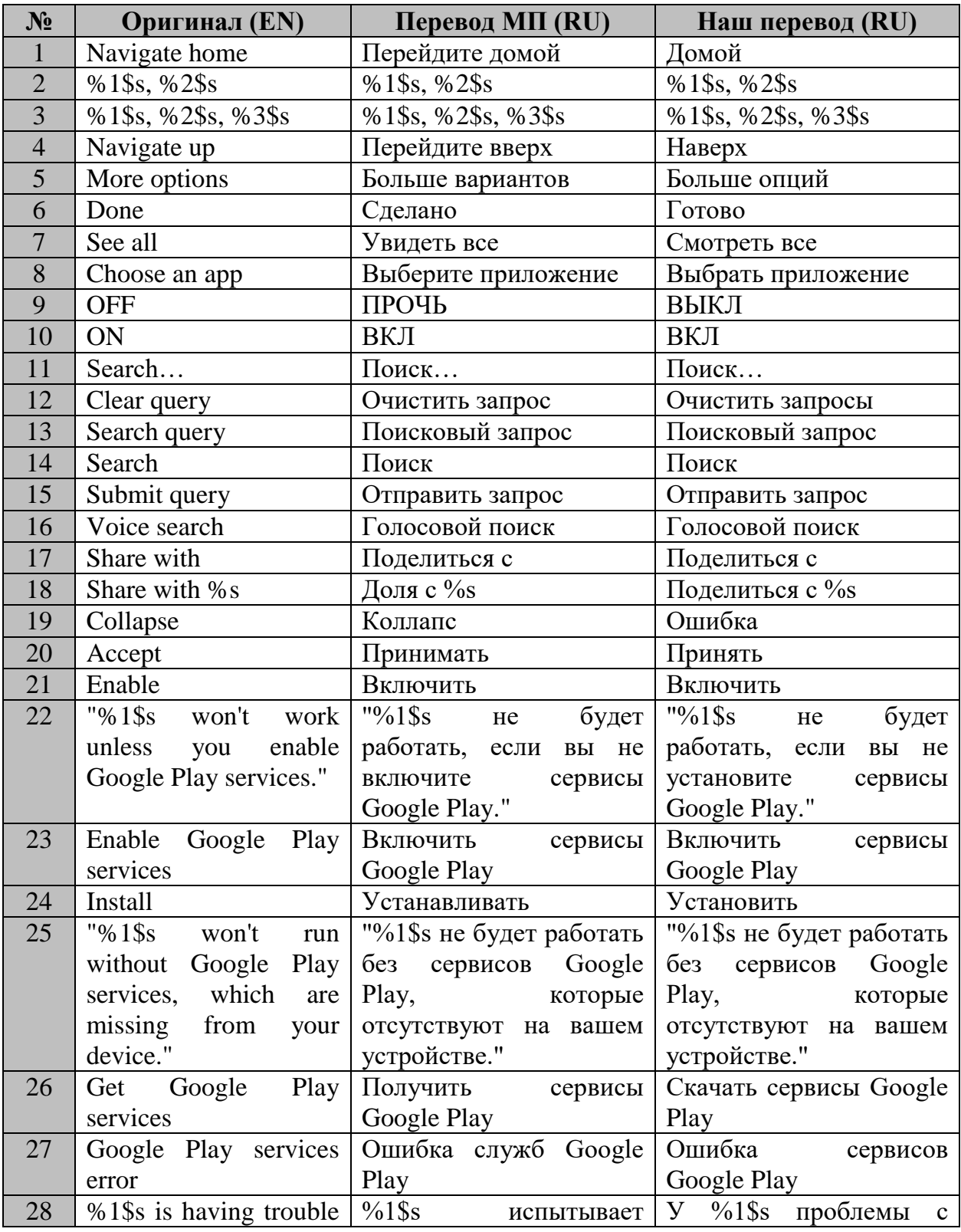

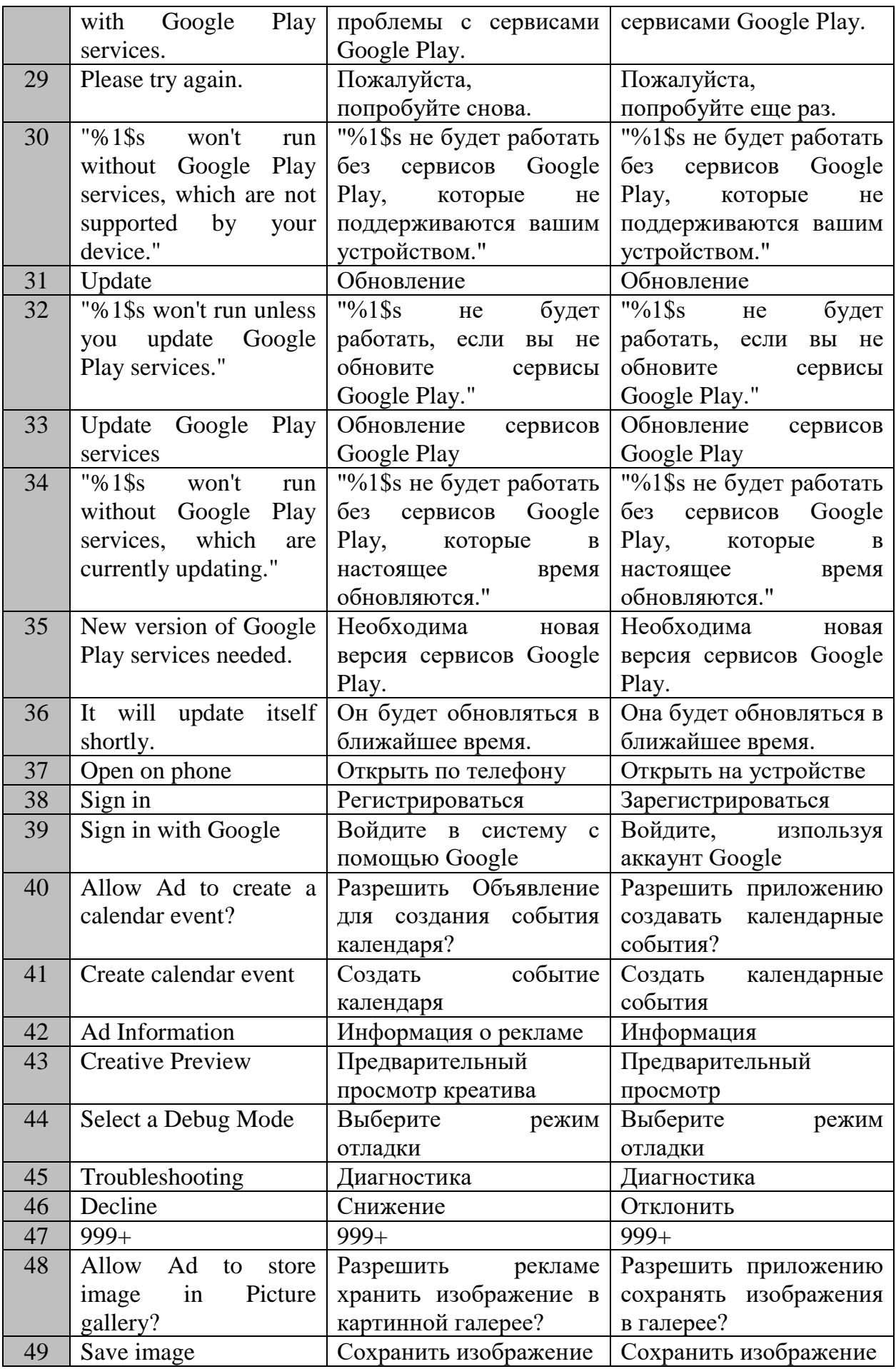

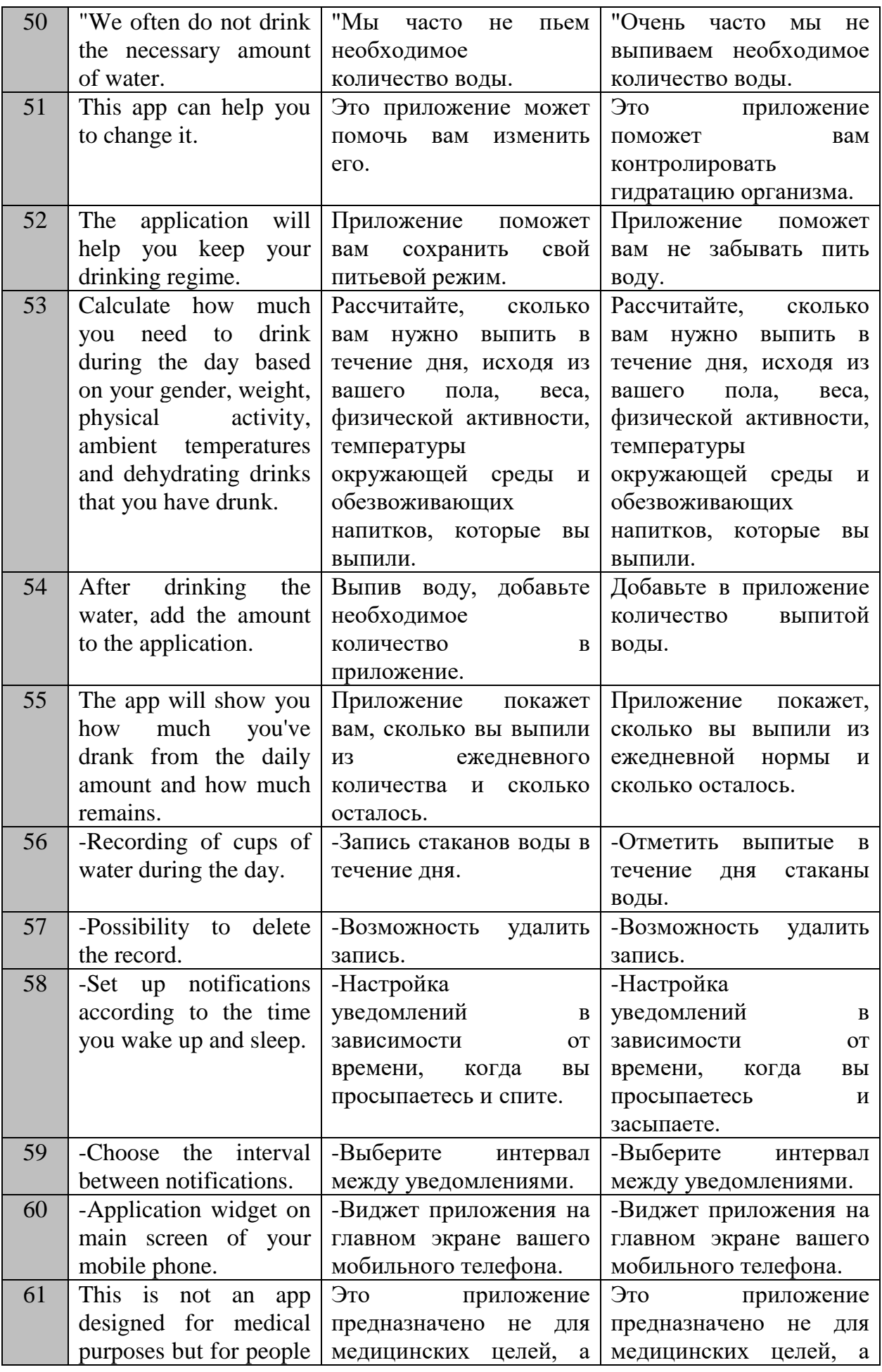

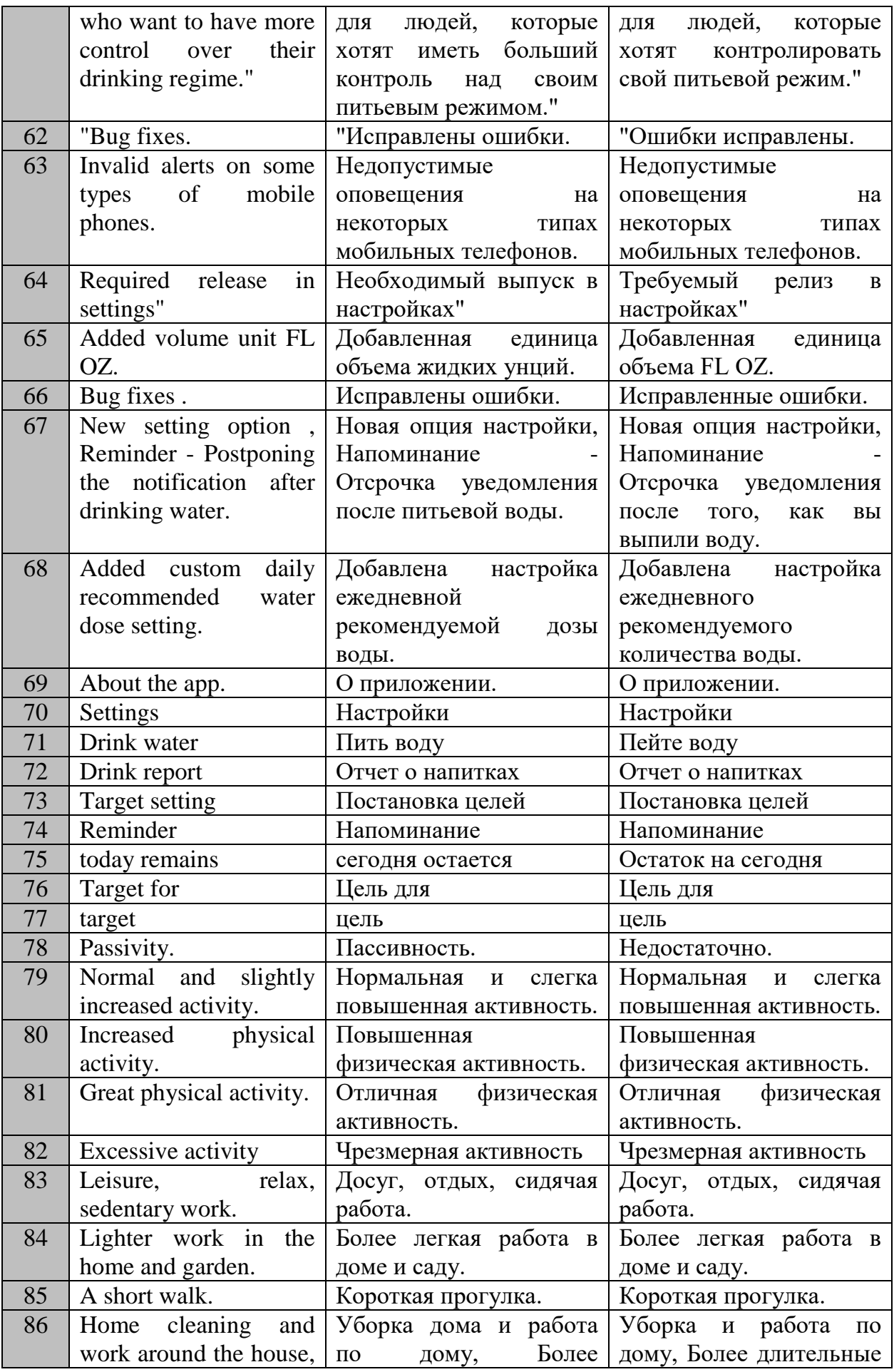

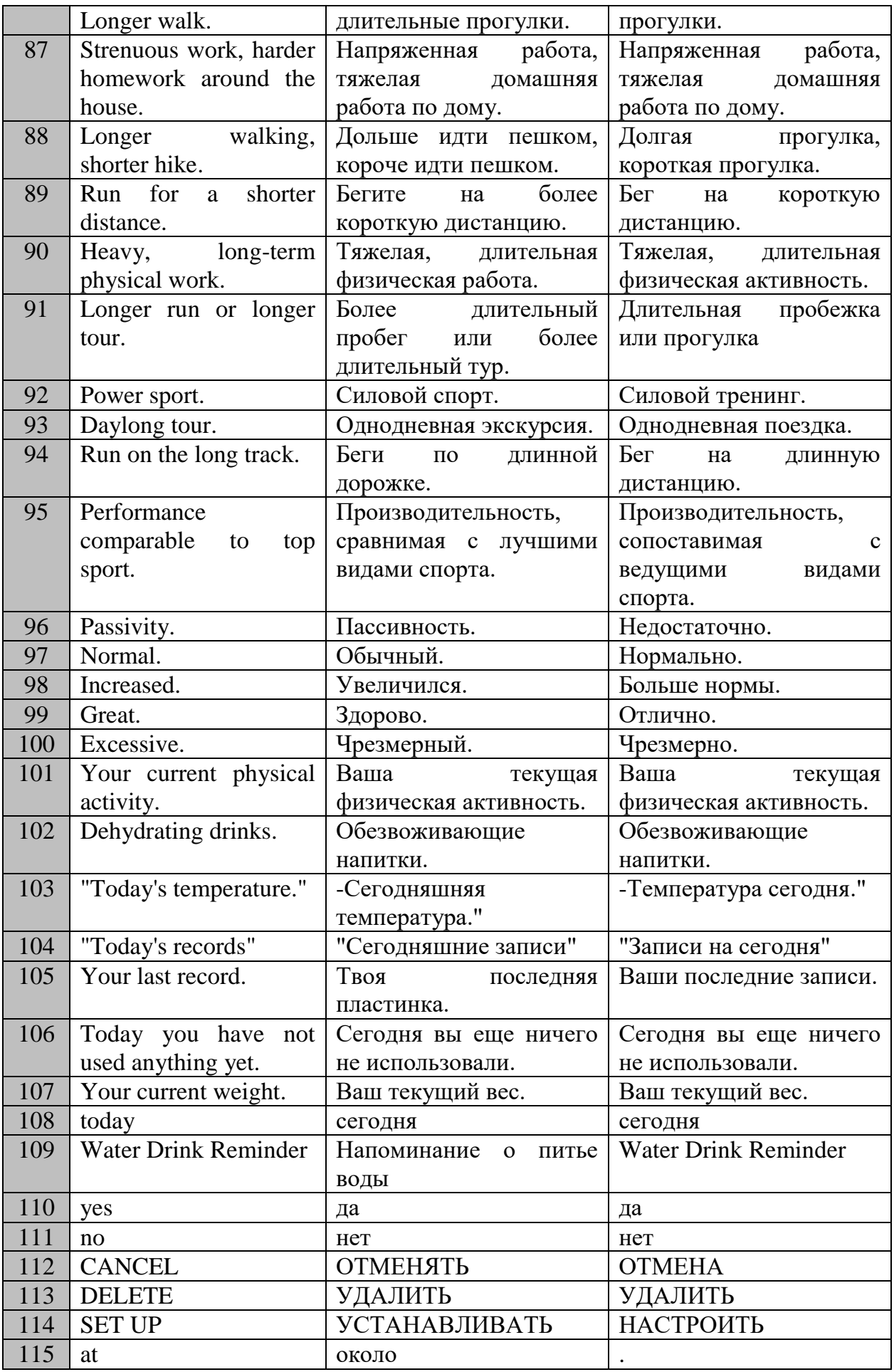
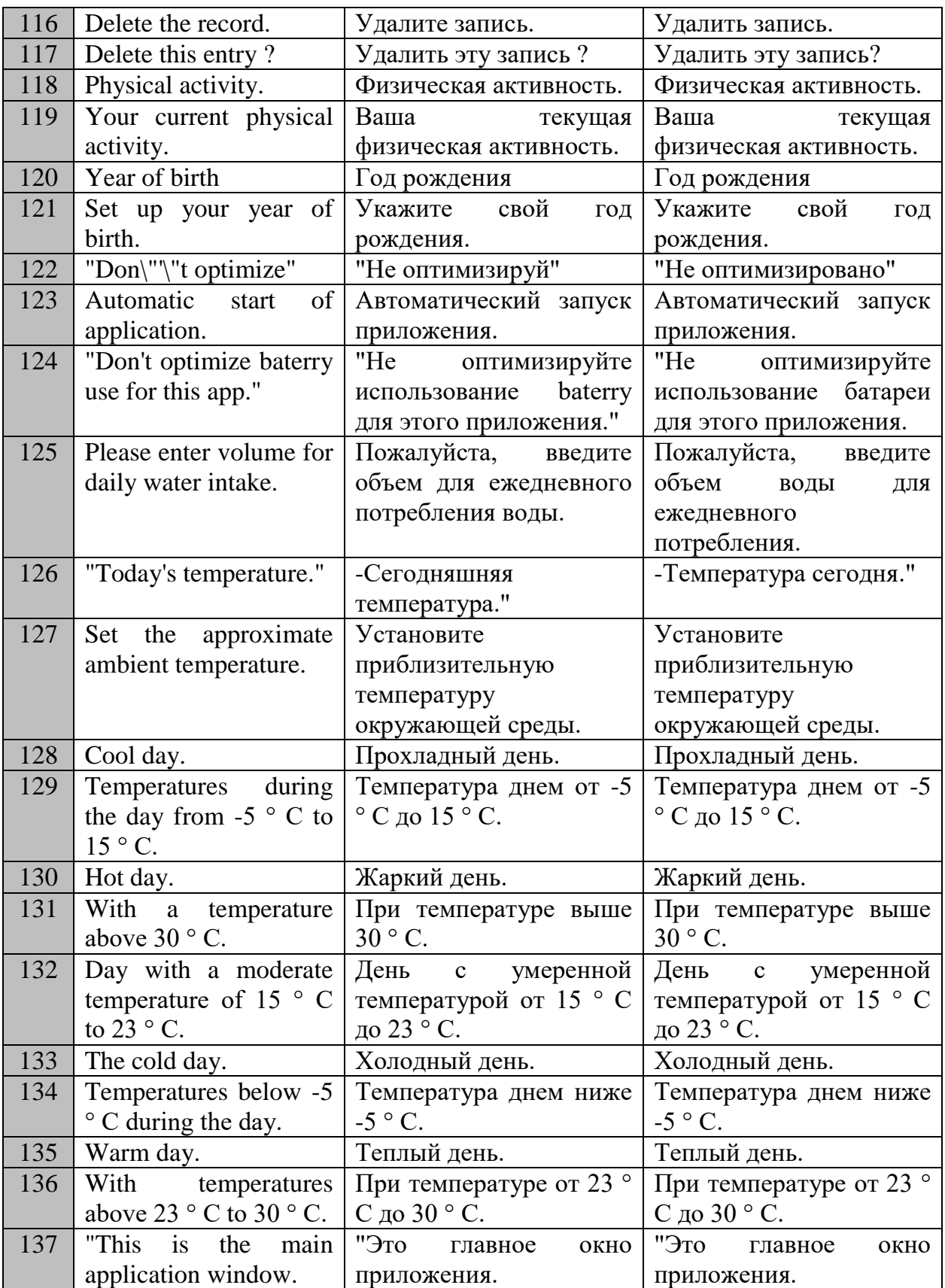